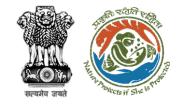

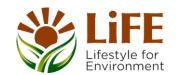

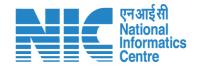

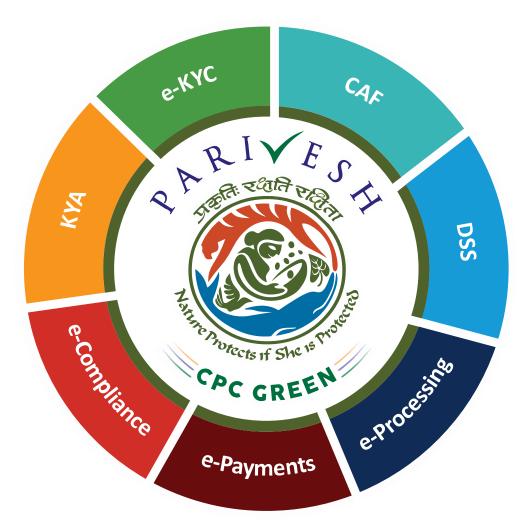

# User Manual for Forest Clearance Role Name-Member Secretary (MS)

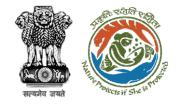

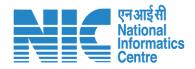

#### Purpose of the manual

This manual aims at providing step-by-step instructions that would aid in navigating through the Member Secretary (MS). It also covers detailed information about operations, standards & guidelines, and functionalities of the envisaged PARIVESH portal, as presented to the Member Secretary (MS)

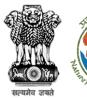

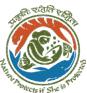

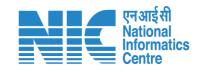

#### **Roles in Forest Clearance-**

1. User Agency

This manual pertains to Member Secretary (MS) Role

#### **State-Level Users:**

- 1. Divisional Forest Officer (DFO)
- 2. Nodal Officer
- 3. Member Secretary
- 4. Chief Conservator of Forest/Conservator of Forest
- 5. Principal Chief Conservator of Forest
- 6. State Secretary (SS)

#### **IRO Level Users:**

- 1. Technical Officer (TO)
- Assistant Inspector General of Forest (AIG)
- 3. Deputy Inspector General of Forest (DIG)
- 4. IRO Head

#### **Ministry Level Users:**

- 1. Technical Officer (TO)
- Assistant Inspector General of Forest (AIGF)
- Deputy Inspector General of Forest (DIGF)
- 4. Inspector General of Forest (IGF)
- Additional Director General of Forest (ADGF)
- 6. Director General of Forest (DGF)
- 7. Secretary
- 8. Hon'ble Minister of State: MoS
- 9. Hon'ble Minister, MoEFCC: Central Minister Level User or MoE

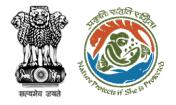

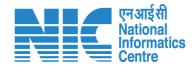

#### **Forest Clearance**

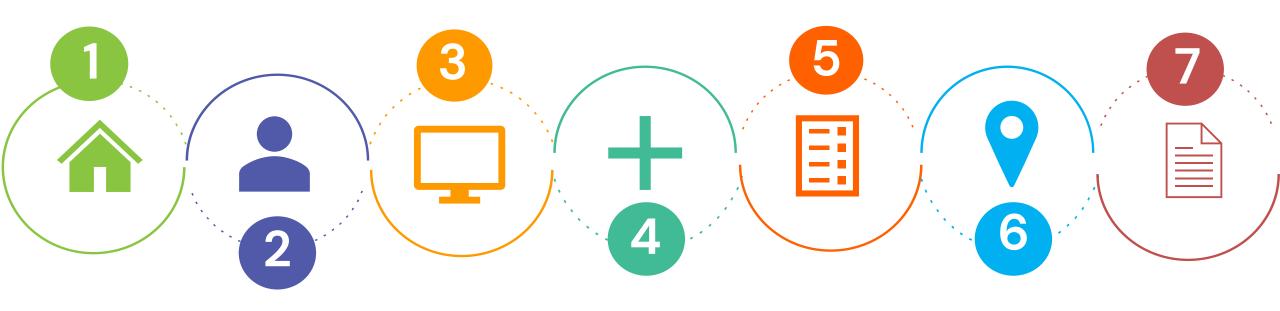

Homepage

Login

Dashboard

Scrutinize the proposal

Create Agenda & MoM

Raise EDS

**Accept Proposal** 

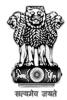

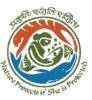

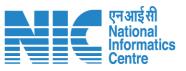

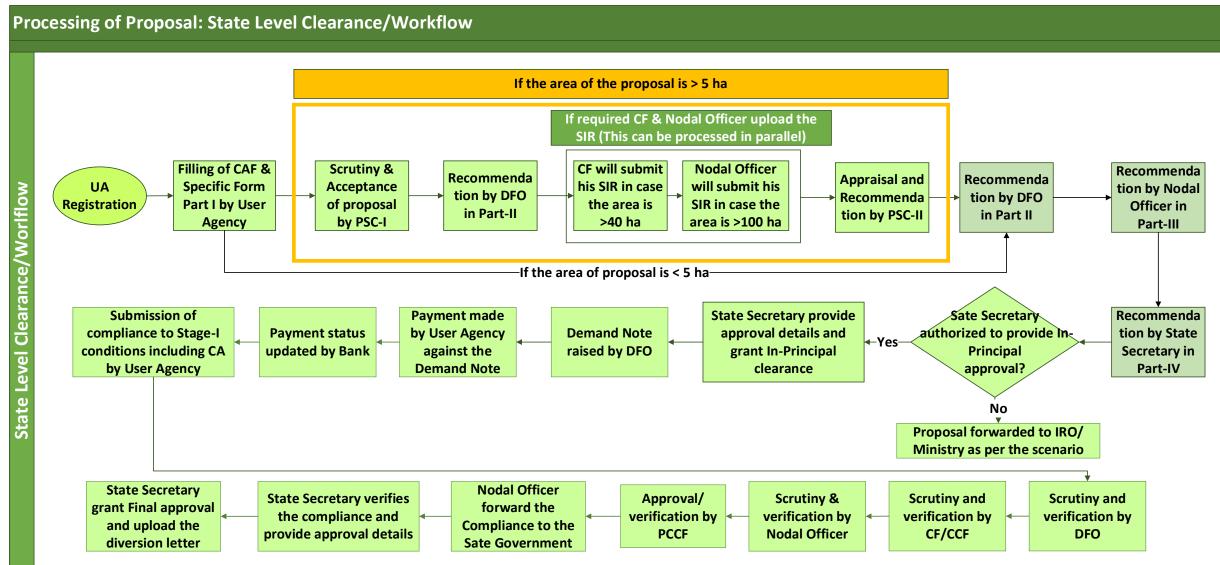

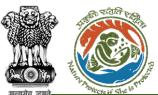

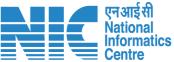

#### Ministry Level Workflow (1/2) If required CF & Nodal Officer upload the SIR (This can be processed in parallel) Filling of CAF & Scrutiny & **CF** will submit **Nodal Officer will** Appraisal and Recommenda Recommenda **Specific Form Acceptance of** submit his SIR in his SIR in case Recommendation UA tion by DFO tion by DFO Registration Part I by User proposal by PSC-I by PSC-II (Agenda the area is case the area is in Part-II in Part II (Agenda & MoM) >40 ha >100 ha & MoM) Agency -If the area of proposal is < 5 ha-**Recommendation by** Recommendation by **State Secretary in** SIR by IRO-**Nodal Officer in** Part-IV Part-III Ministry (HO) Level Work flow **FAC Agenda Created Draft Agenda** Agenda reviewed Agenda approved **Proposal visible** created by TO and update (if Meeting at TO dashboard (TO add multiple required) by AIG/ by IG Conducted proposal) DIG **FAC MoM Created Proposal** MoM reviewed MoM reviewed MoM reviewed MoM reviewed forwarded to TO and and and **Draft MoM** and approved by for further recommendation created by TO recommendation recommendation DG filled by ADG filled by AIG/DIG processing filled by IG **Draft clearance letter Draft In-Principal (Stage TO prepare draft** In-Principal (Stage I) revied and updated by I) clearance approved by In-Principal clearance visible to all **Union Minister and esign** AIG/DIG, IG, ADG, DG, clearance (Stage I) the concerned users **Secretary and Minister** by AIG/DIG

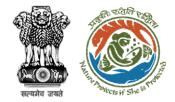

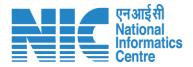

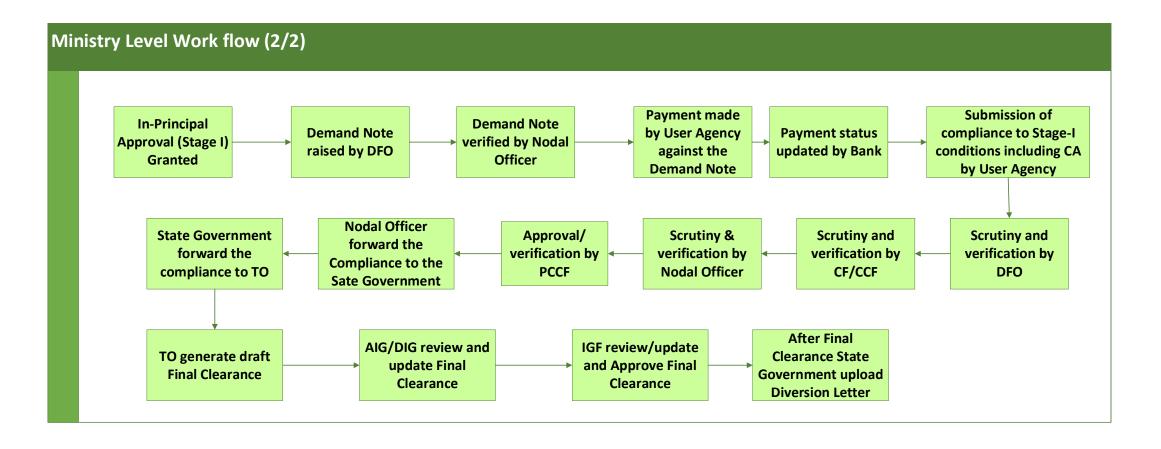

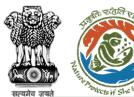

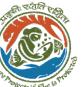

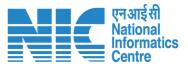

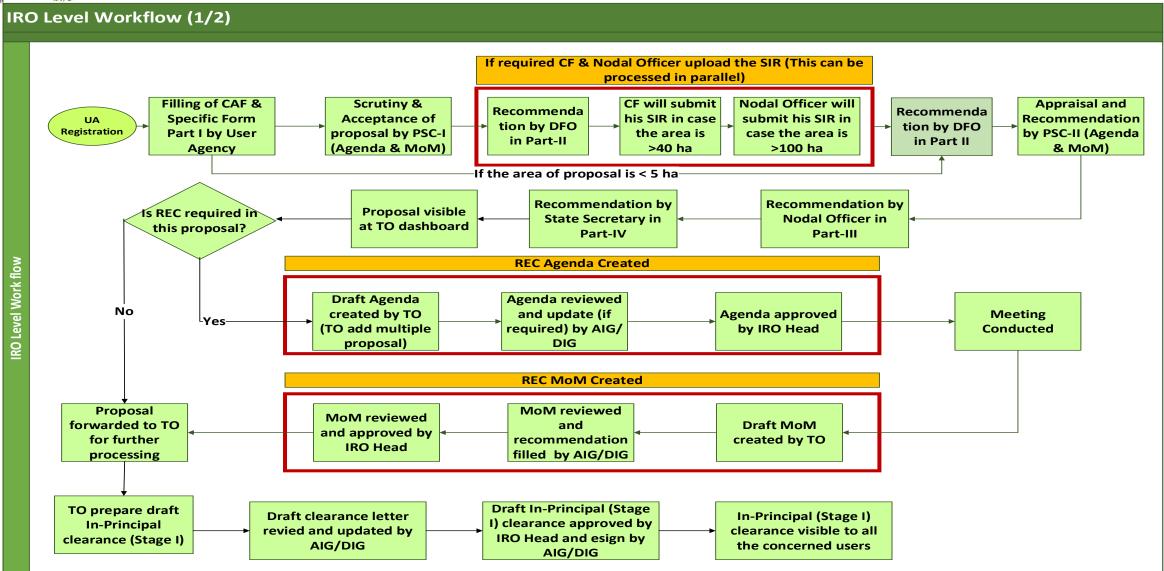

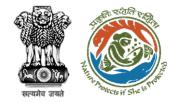

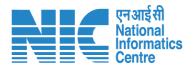

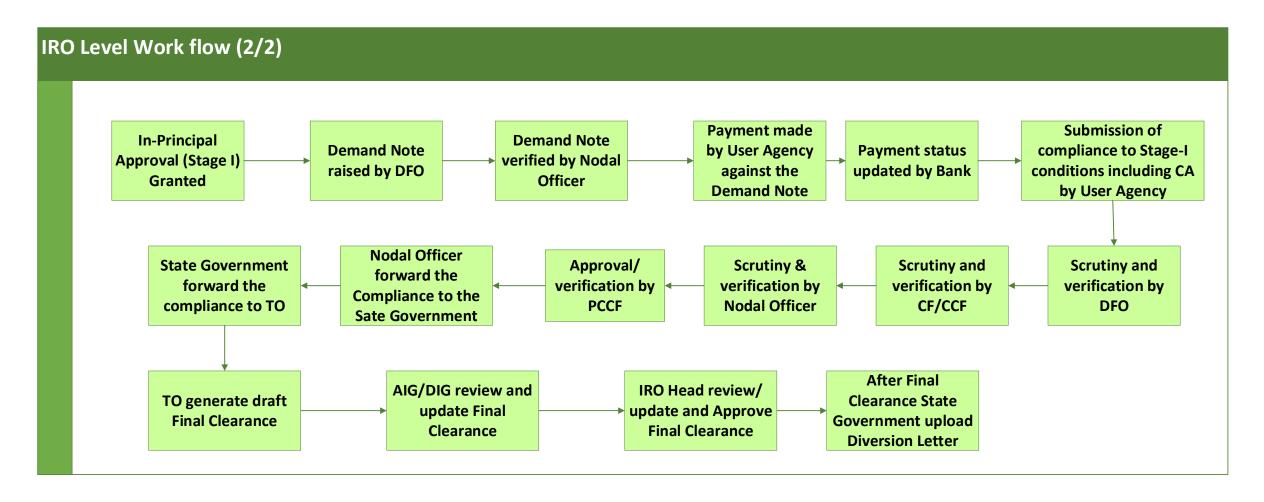

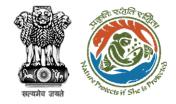

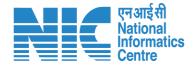

#### **PARIVESH Home Page**

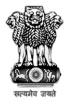

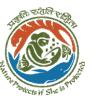

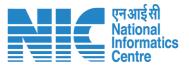

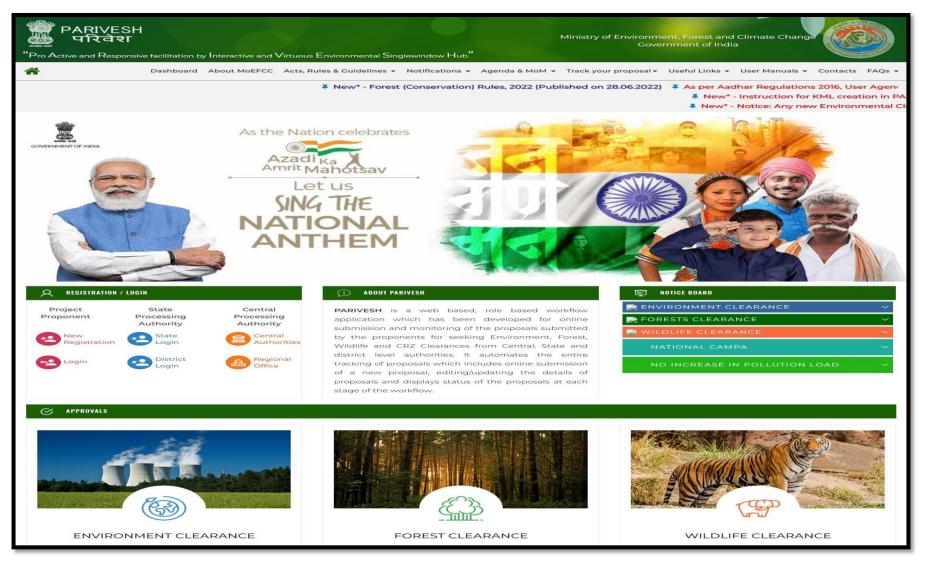

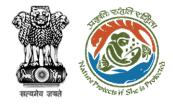

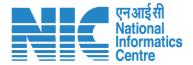

### **Member Secretary Login**

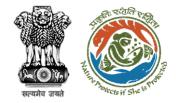

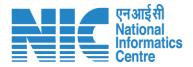

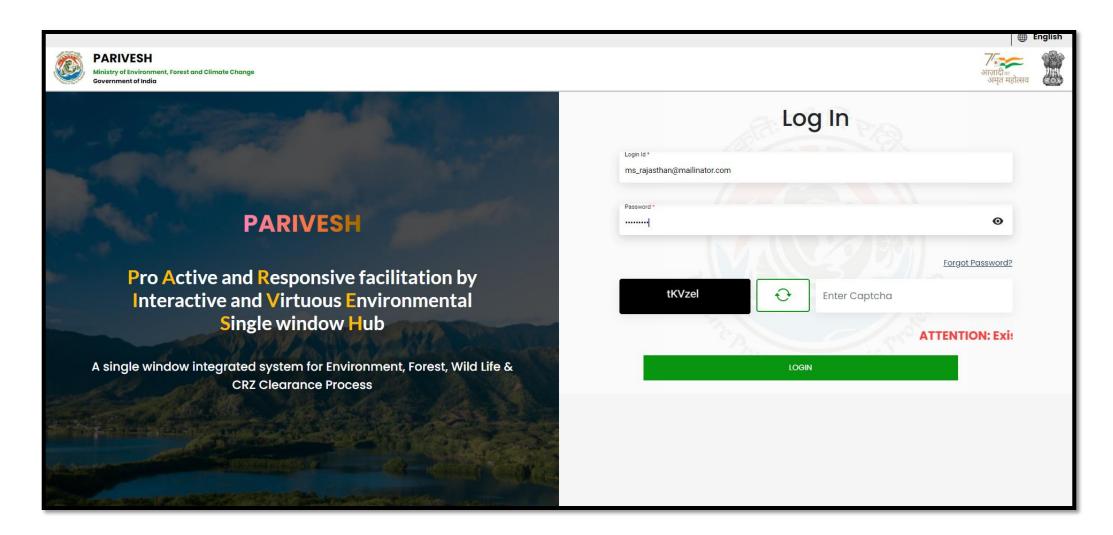

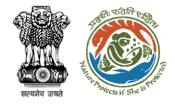

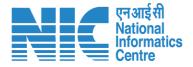

# **Member Secretary Dashboard**

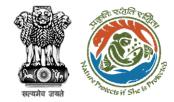

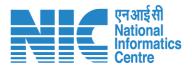

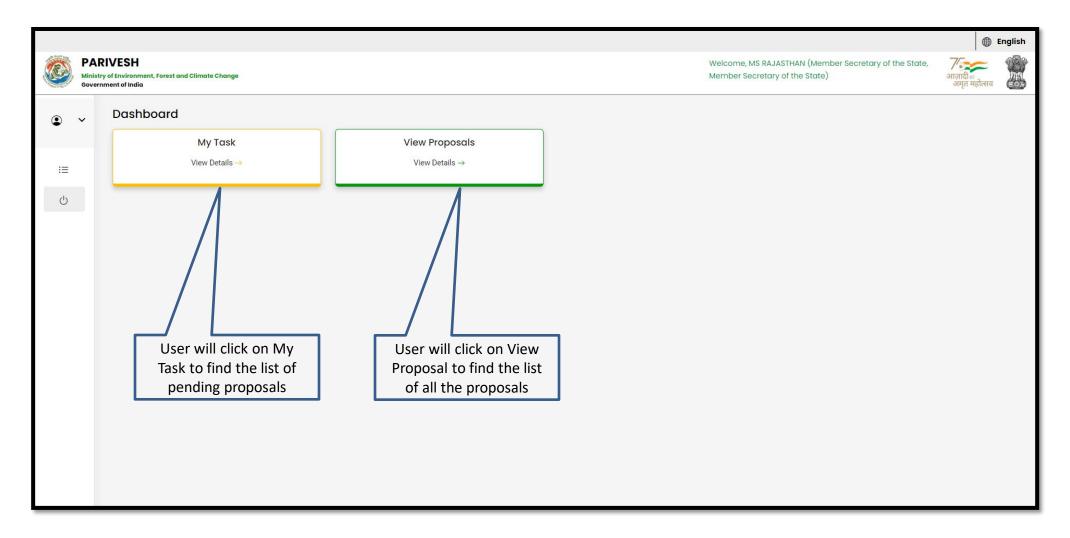

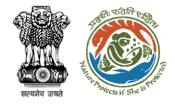

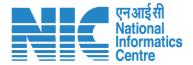

# **Member Secretary My Task**

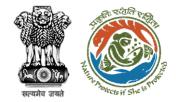

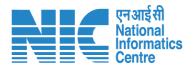

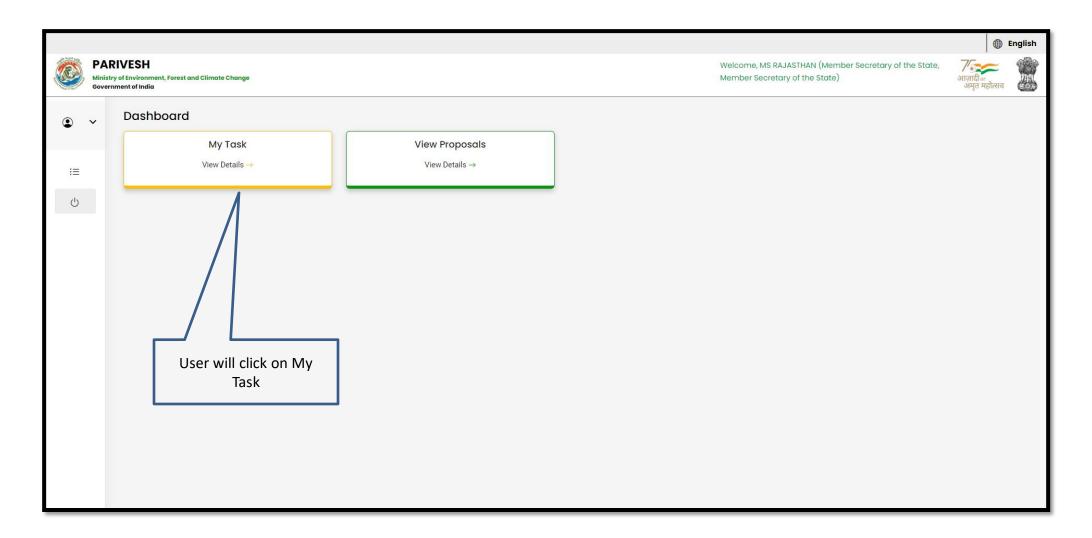

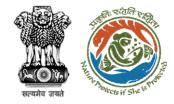

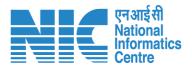

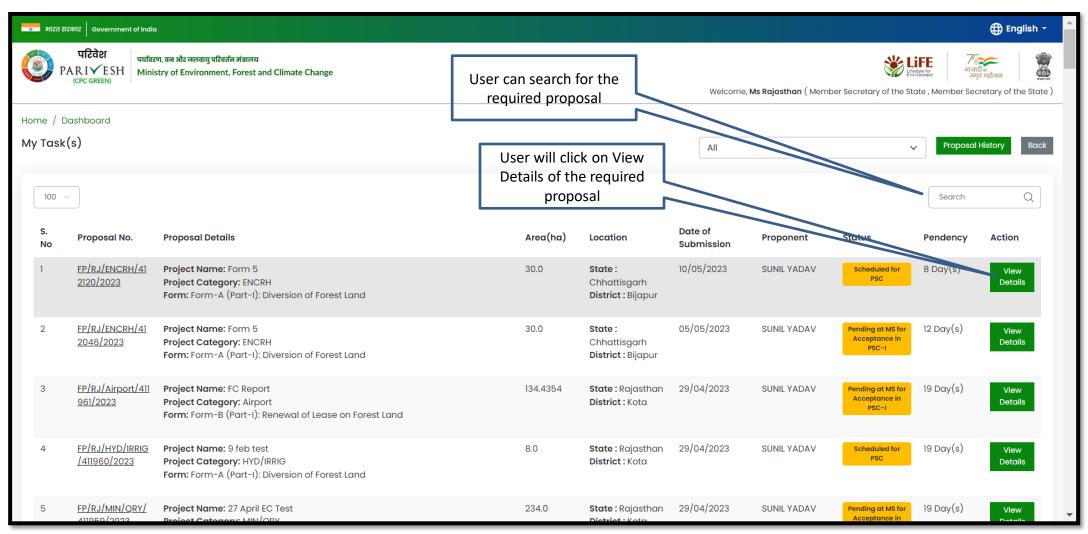

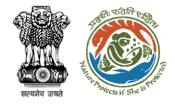

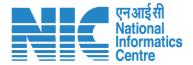

## **Member Secretary View Details**

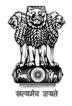

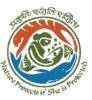

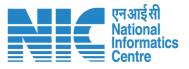

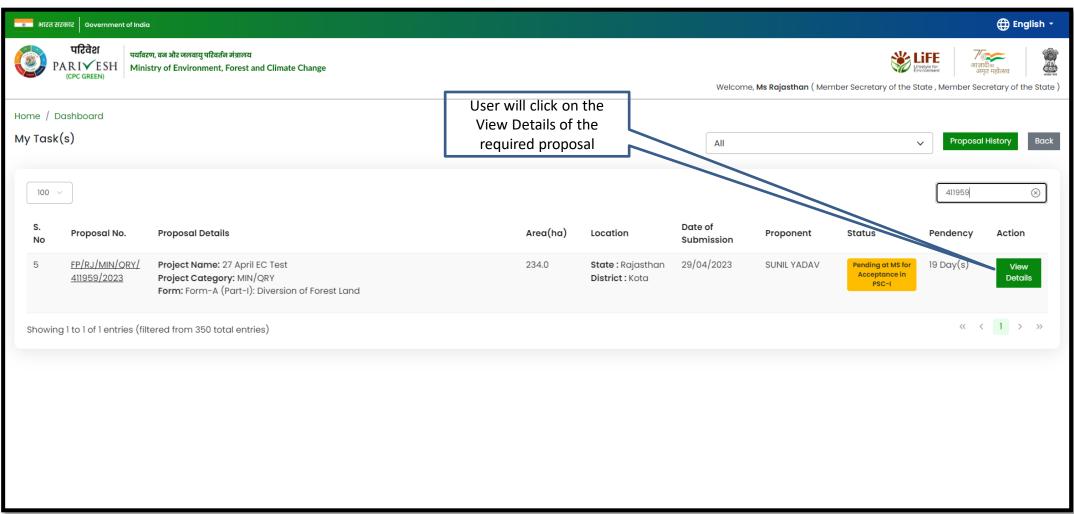

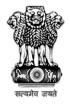

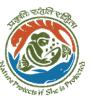

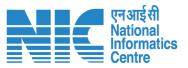

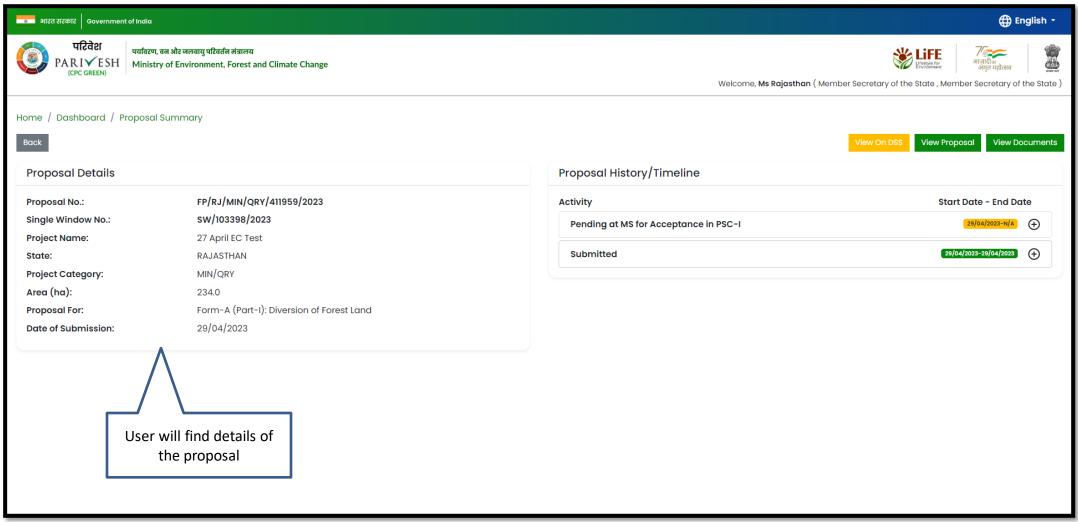

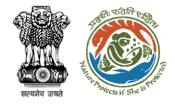

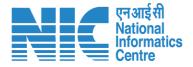

#### **Member Secretary View Proposal**

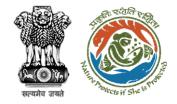

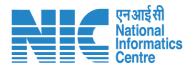

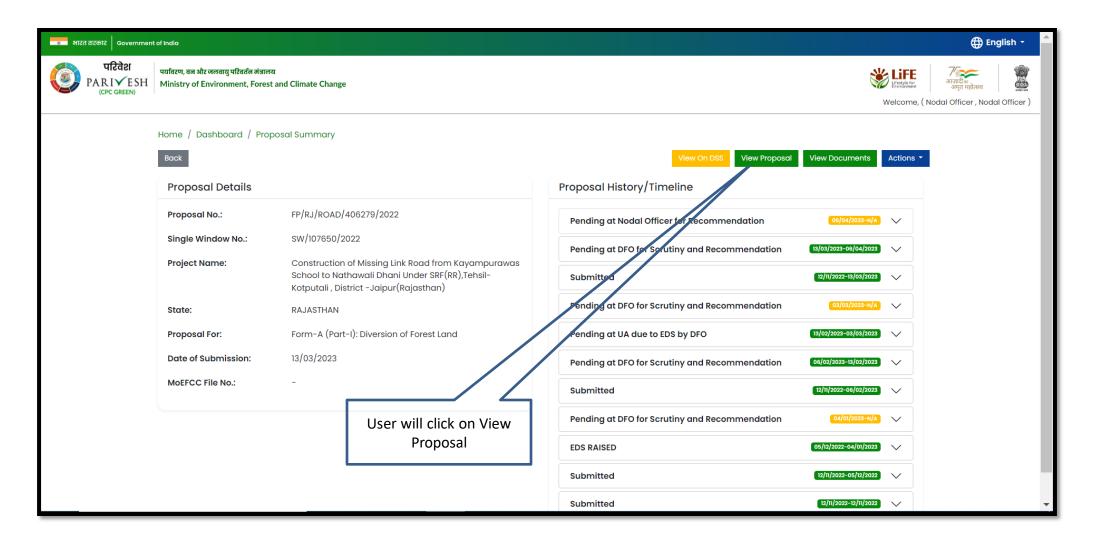

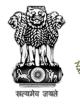

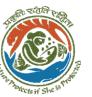

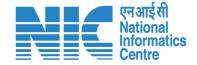

User will find all the details of the proposal

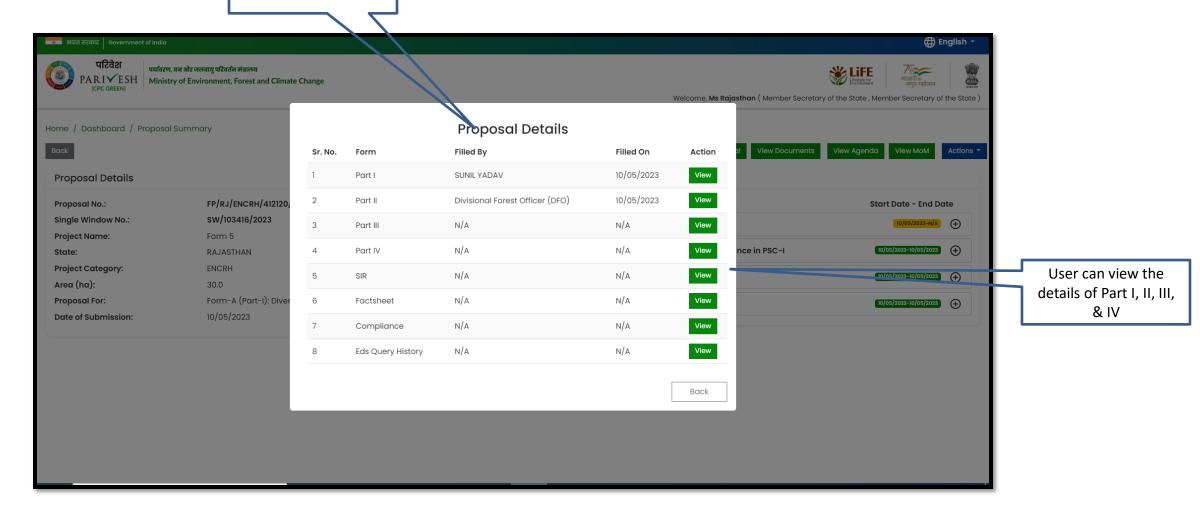

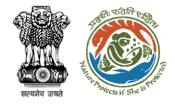

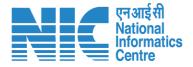

### **Member Secretary View on DSS**

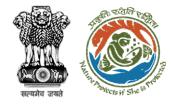

User will click on View on DSS

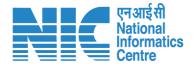

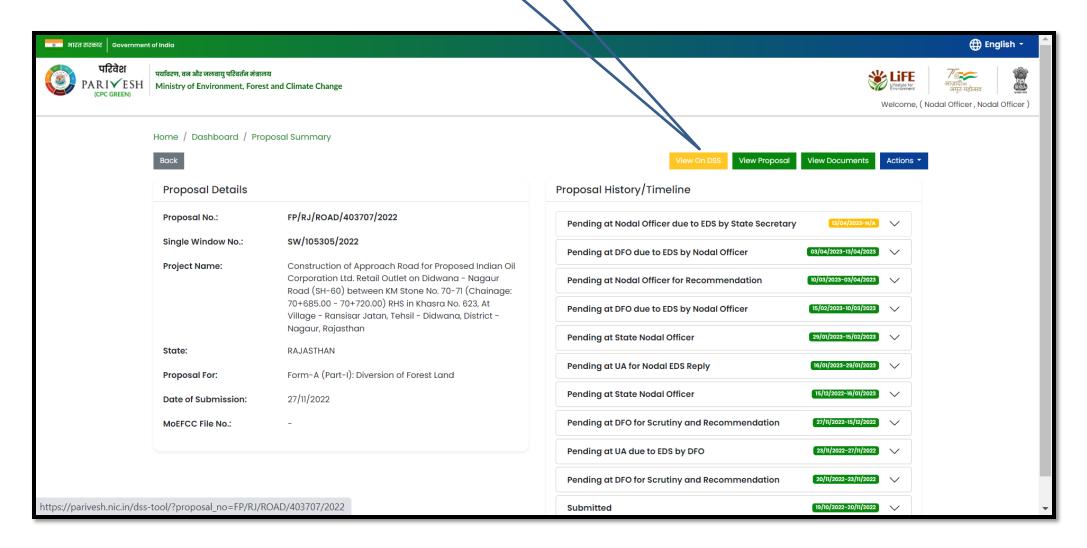

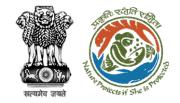

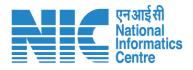

User will use the DSS map and it's tolls for effective decision making

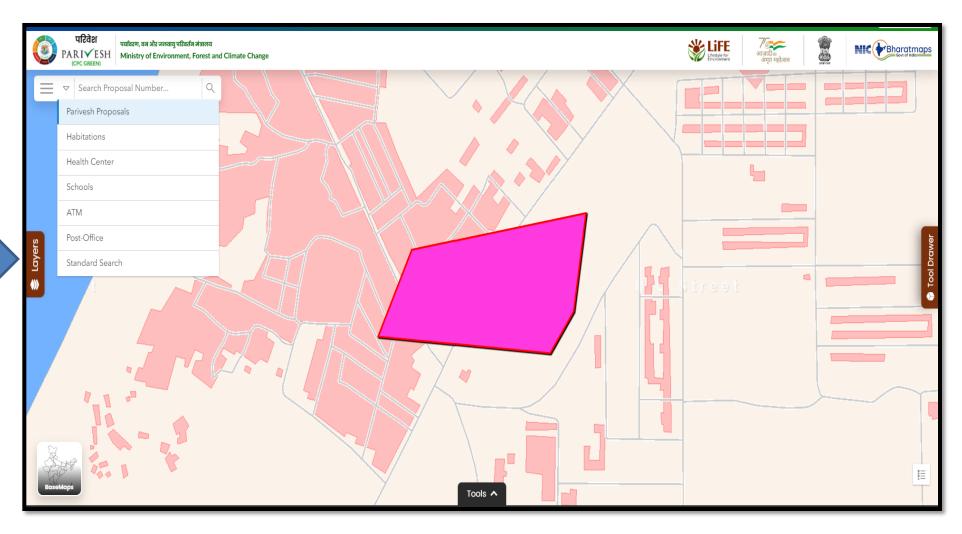

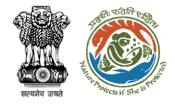

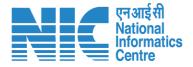

## **Member Secretary View Document**

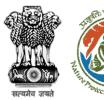

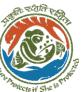

User will click on View Document

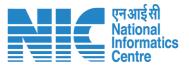

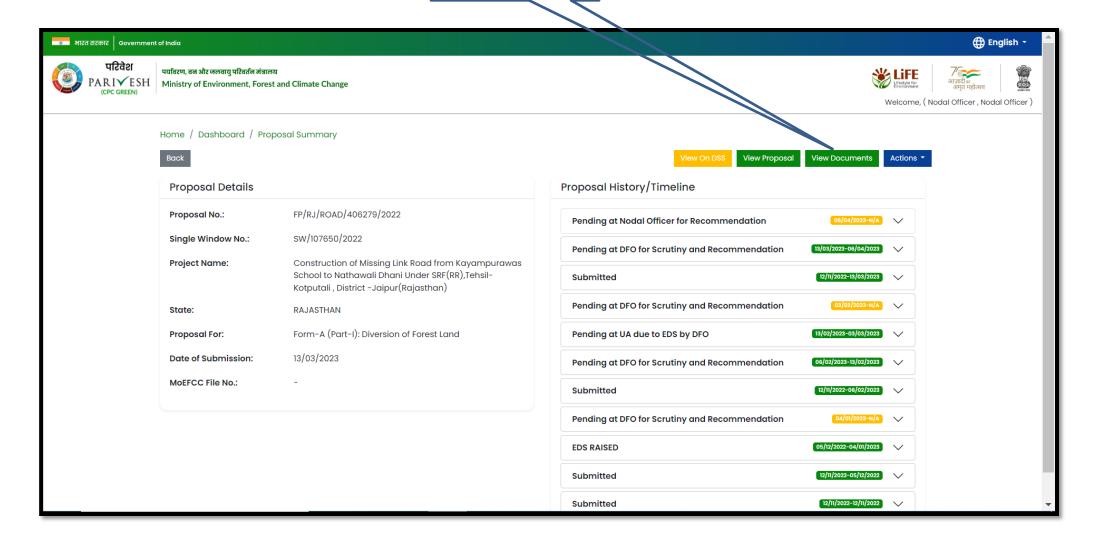

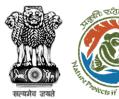

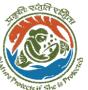

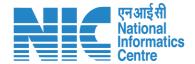

User can add additional documents if required

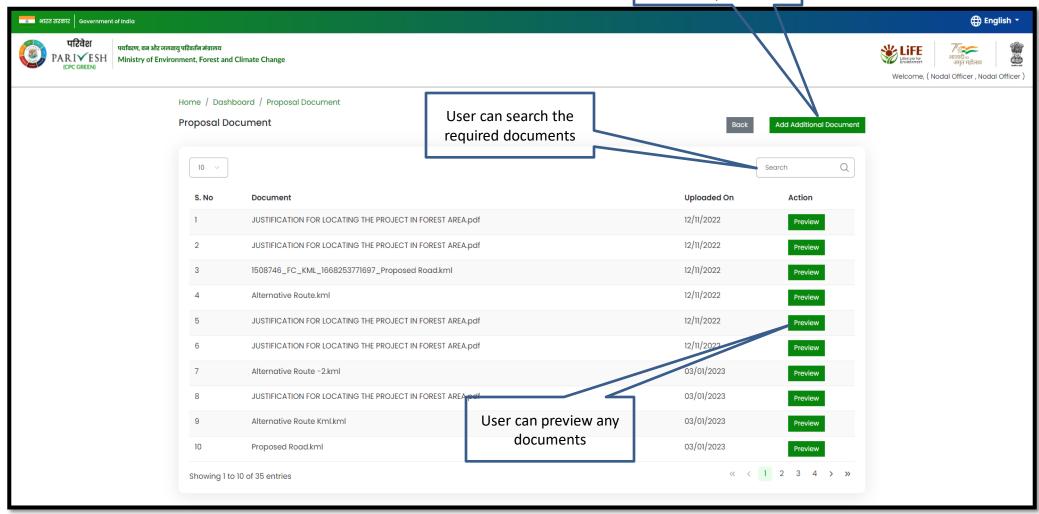

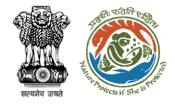

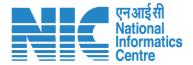

## **Member Secretary View proposal**

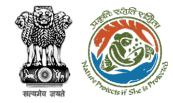

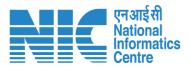

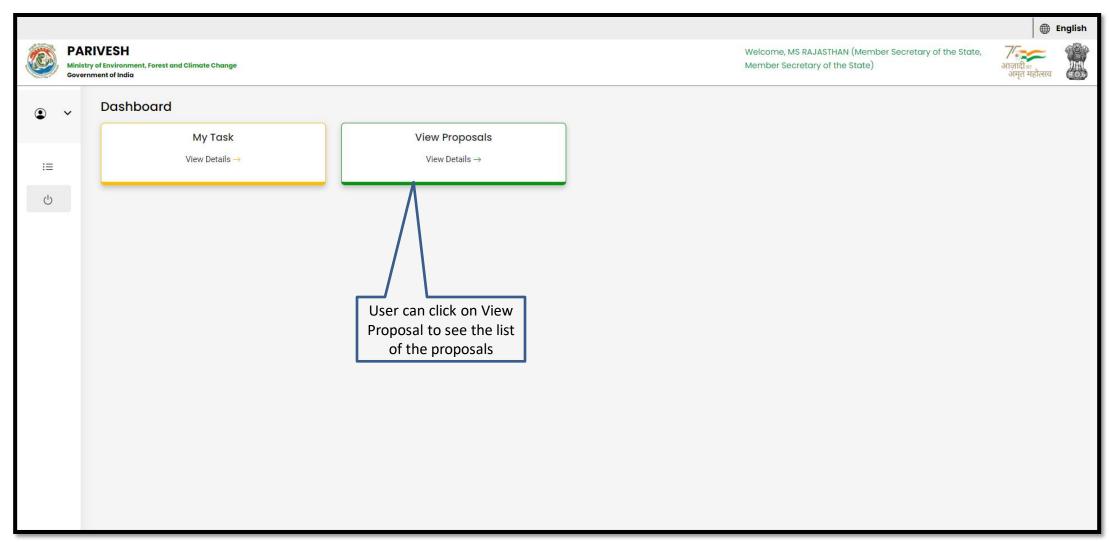

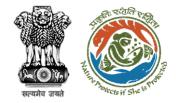

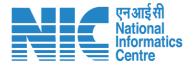

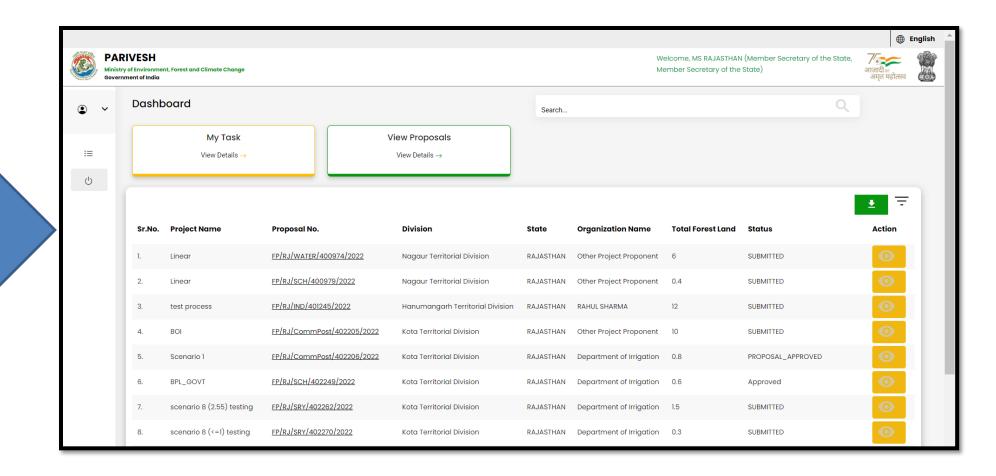

User will find the list of all the proposals

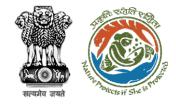

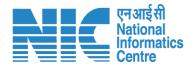

# Member Secretary (MS) Agenda Management (PSC-I)

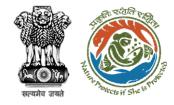

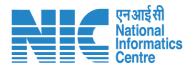

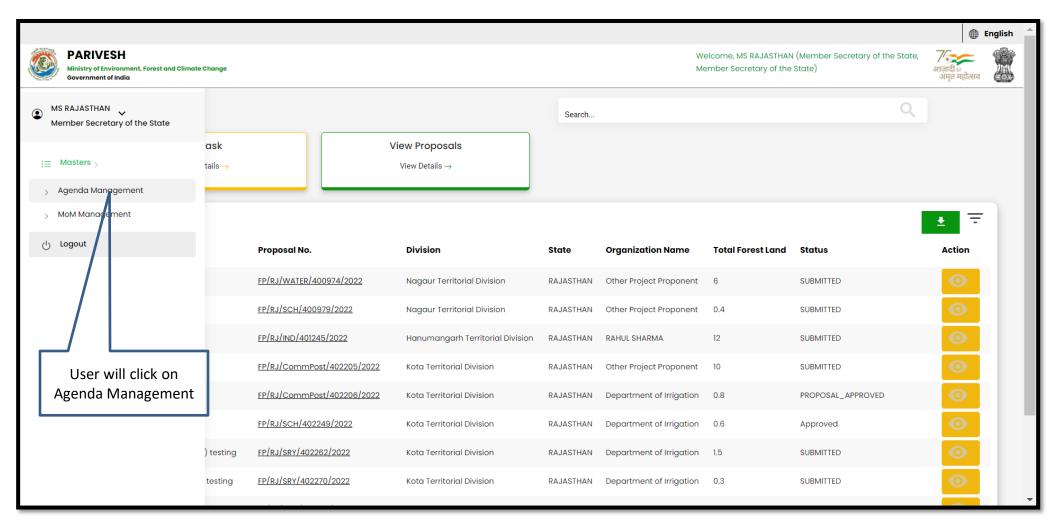

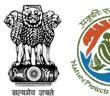

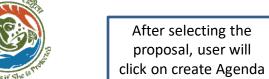

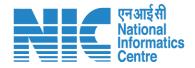

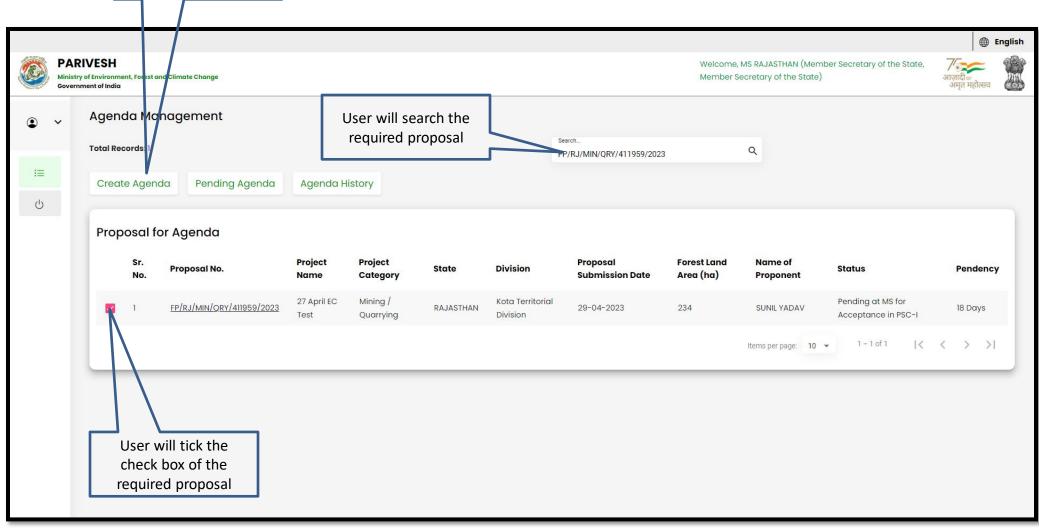

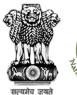

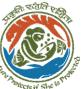

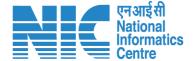

User can modify the date and time of the Agenda

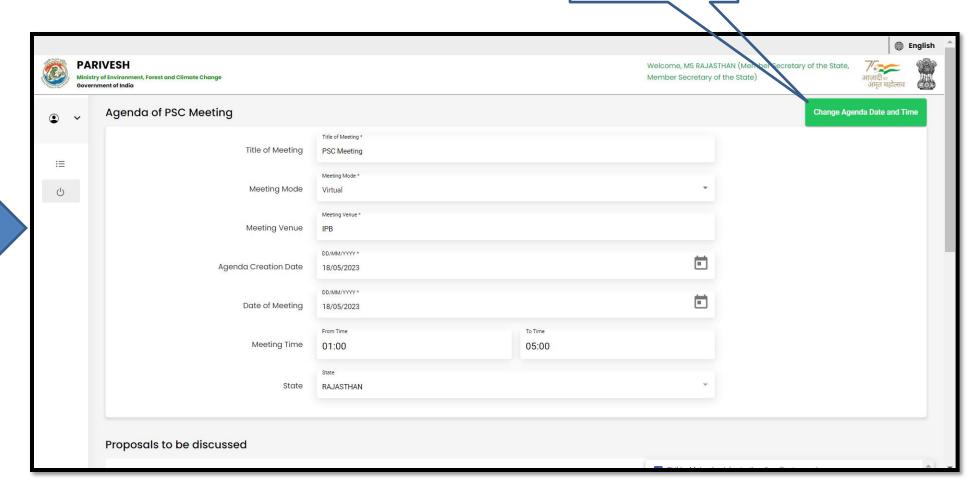

User will fill the required details

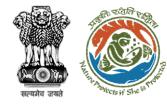

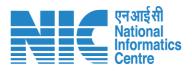

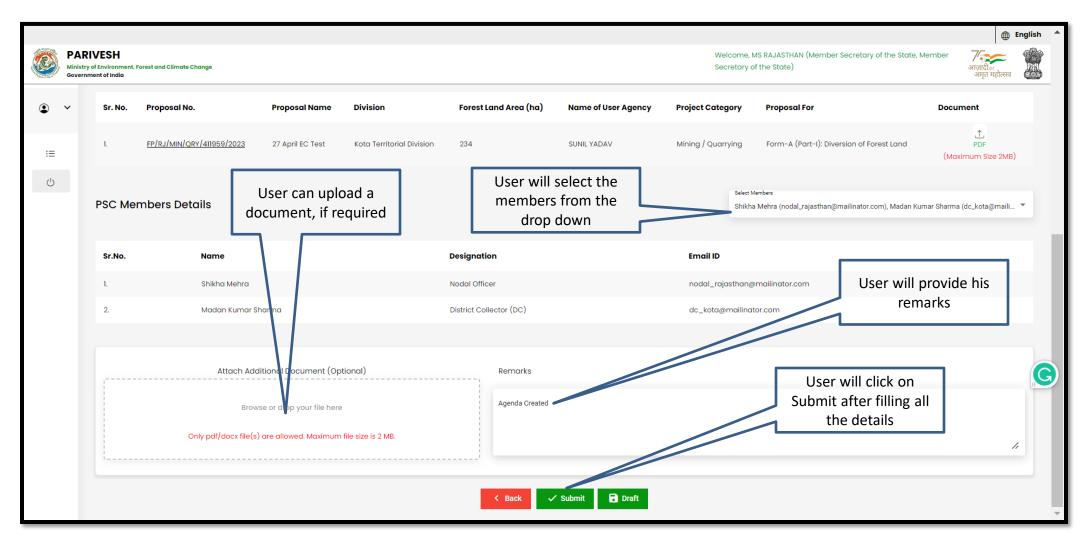

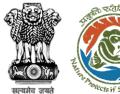

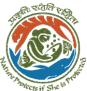

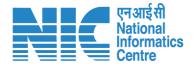

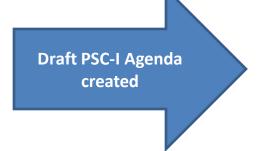

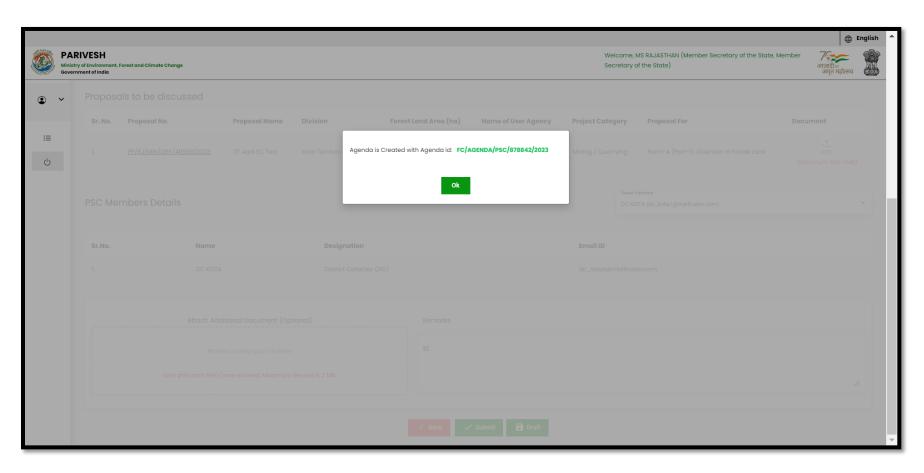

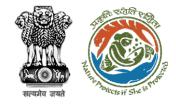

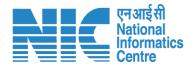

#### Member Secretary (MS) MoM Management (PSC-I)

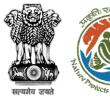

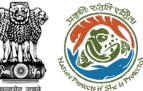

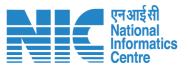

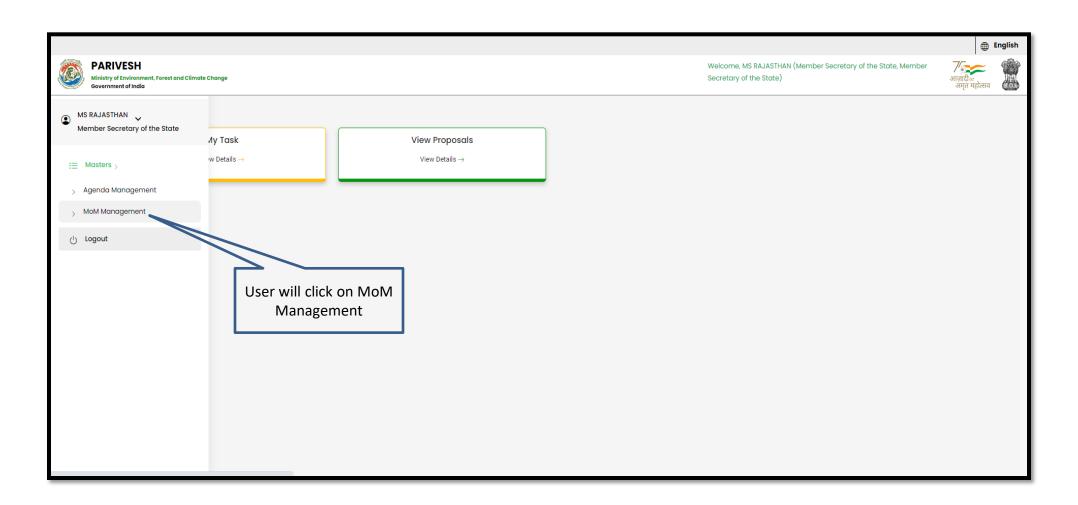

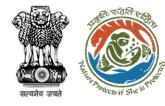

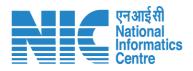

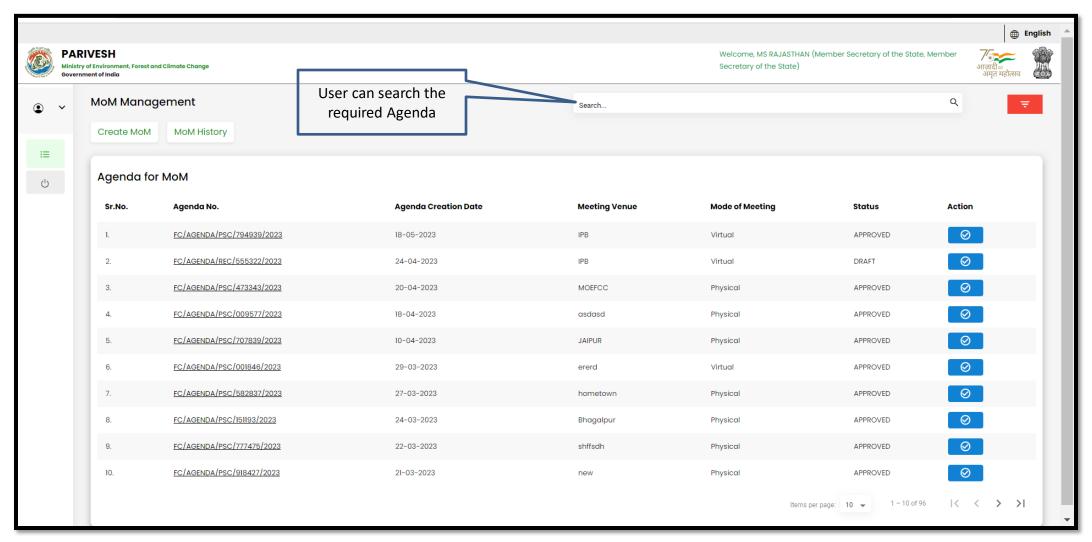

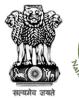

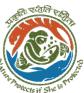

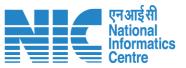

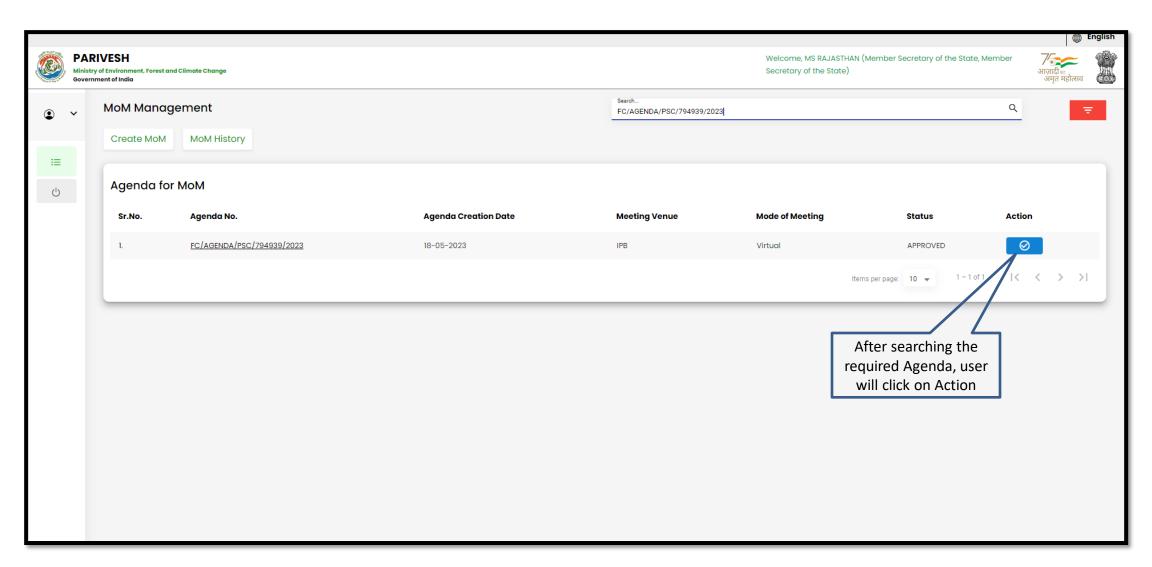

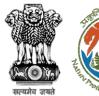

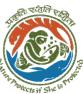

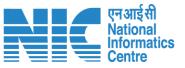

|    | Ministry | IVESH of Environment, nent of India | Forest and Climate Change |                                             |                                                   |                       |                                 |                    | me, MS RAJASTHAN (Member Secretary of the Stary of the Stary of the State) | tate, Member | ्री<br>आज़ादी क<br>अमृत महोत्सव | English |
|----|----------|-------------------------------------|---------------------------|---------------------------------------------|---------------------------------------------------|-----------------------|---------------------------------|--------------------|----------------------------------------------------------------------------|--------------|---------------------------------|---------|
| •  | ~        | MoM Cr                              | eation                    |                                             |                                                   |                       |                                 |                    |                                                                            |              |                                 |         |
| ≔  |          | Title Of Med<br>PSC Med             |                           |                                             |                                                   |                       | Agenda ID<br>FC/AGENDA/PSC/7949 | 39/2023            |                                                                            |              |                                 |         |
| () |          | Meeting Ve                          | nue                       |                                             |                                                   |                       | Meeting Date 18/05/2023         |                    |                                                                            |              | Ē                               |         |
|    |          | Meeting Mo                          | roposals discussed in     | PSC Meeting                                 |                                                   |                       |                                 |                    | User will click on<br>Action to fill the<br>deliberation                   |              |                                 |         |
|    |          | Sr. No.                             | Proposal No.              | Project Name                                | Division                                          | Forest Land Area (ha) | Name of User Agency             | Project Category   | Proposal For                                                               | MoM Status   | Action                          |         |
|    |          | 1.                                  | FP/RJ/MIN/QRY/411959/2023 | 27 April EC Test                            | Kota Territorial Division                         | 234                   | SUNIL YADAV                     | Mining / Quarrying | Form-A (Part-I): Diversion of Forest Land                                  | Pending      | E                               |         |
|    |          |                                     |                           |                                             |                                                   |                       |                                 |                    | Items per page: 10 ▼ 1                                                     | -1 of 1  <   | < > :                           | >I      |
|    |          |                                     |                           |                                             |                                                   |                       |                                 |                    |                                                                            |              |                                 |         |
|    |          |                                     |                           | Attach Additional Do                        |                                                   |                       |                                 |                    |                                                                            |              |                                 |         |
|    |          |                                     | Only pdf/ d               | Browse or drop<br>locx/ doc file(s) are all | o your file here<br>lowed. Maximum file size is 5 | MB.                   |                                 |                    |                                                                            |              |                                 | •       |

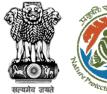

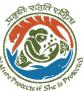

PARIVESH

Ministry of Environment, Forest and Climate Change

sw/103398/2023

**Previous Deliberation** 

**Current Deliberation** 

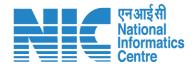

m English

Welcome, MS RAJASTHAN (Member Secretary of the State, Member

Secretary of the State)

User will fill the required details

Project Details

Project Details

Project Details

Project Details

Project Details

Project Details

Project Details

Project Details

Project Details

Project Details

Project Details

Diversion of Forest Land

Diversion of Forest Land

Brief Description of the Project

Project for Diversion of Land

https://parivesh.nic.in/

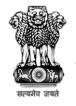

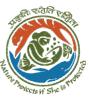

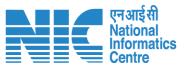

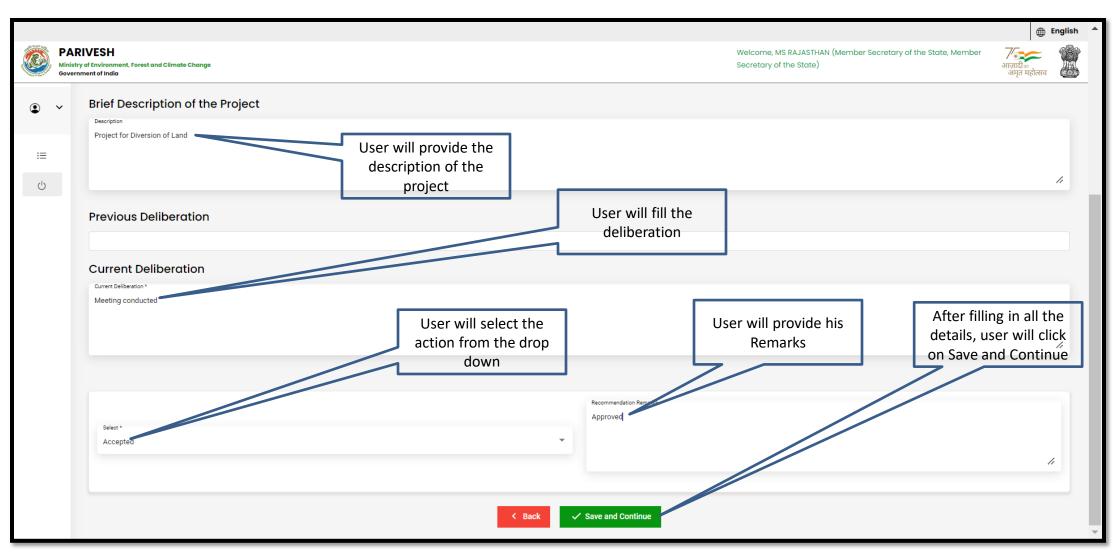

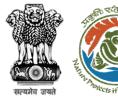

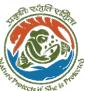

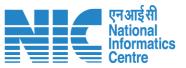

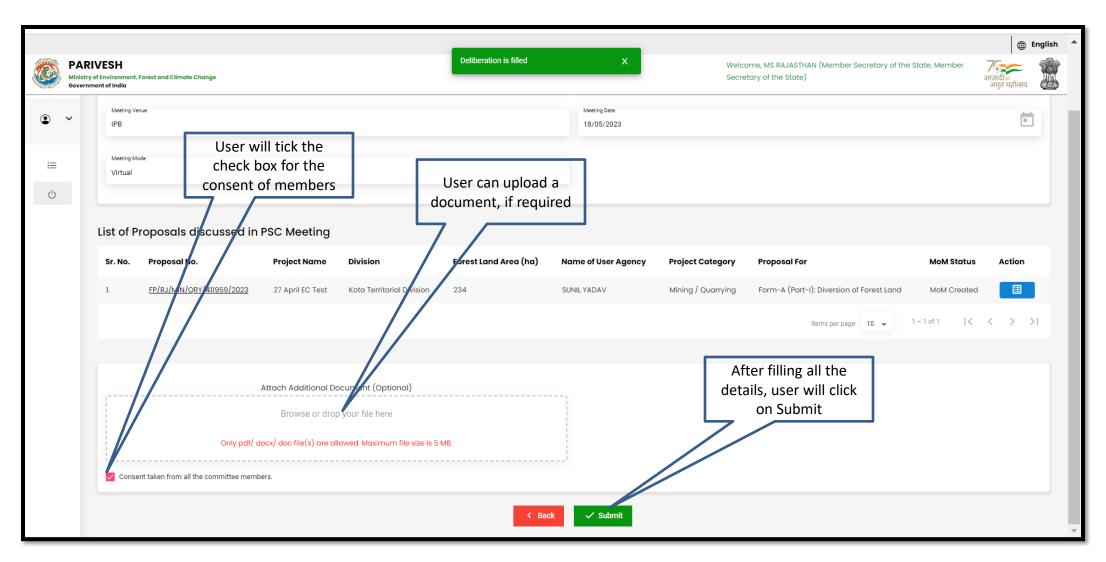

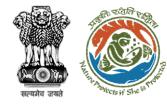

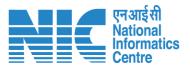

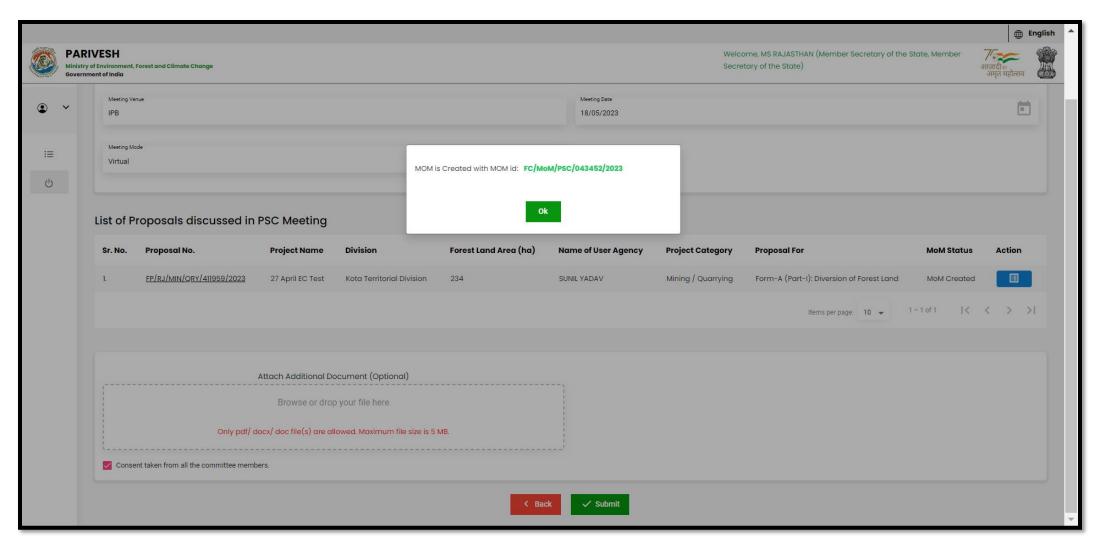

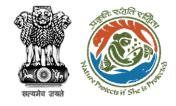

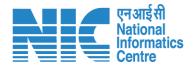

#### Member Secretary (MS) Acceptance of Proposal after PSC-I

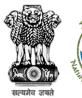

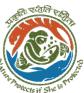

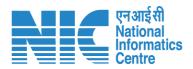

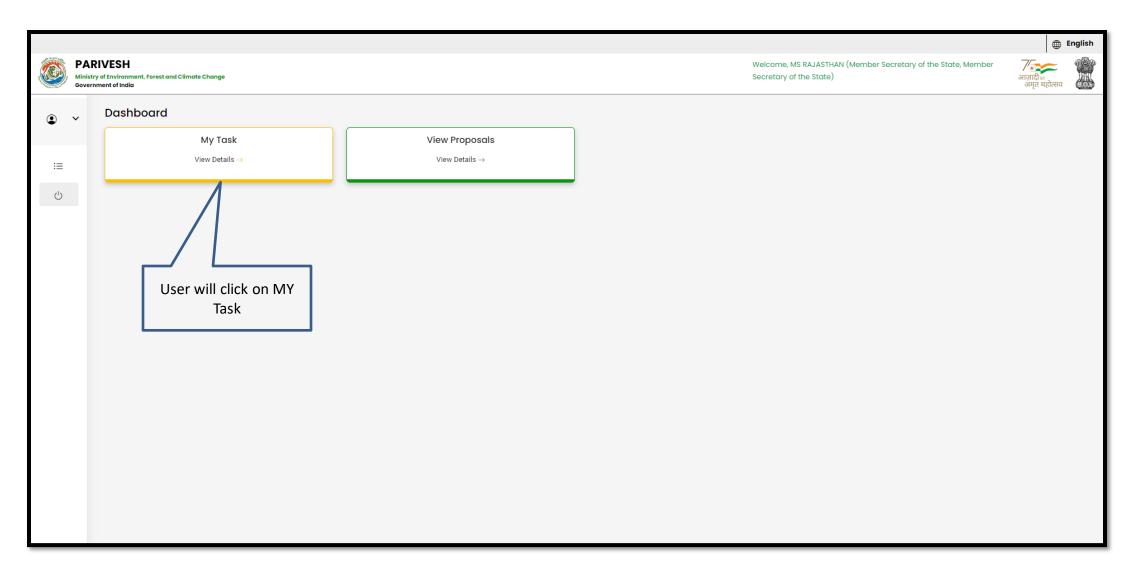

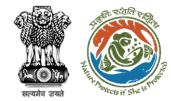

User can search the required proposal

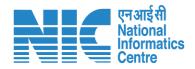

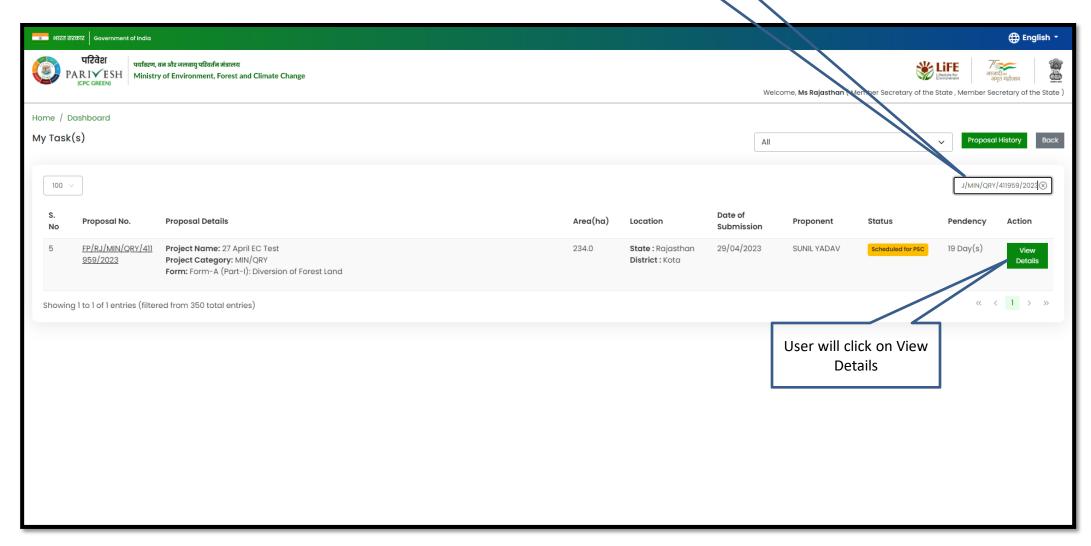

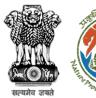

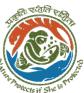

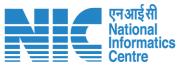

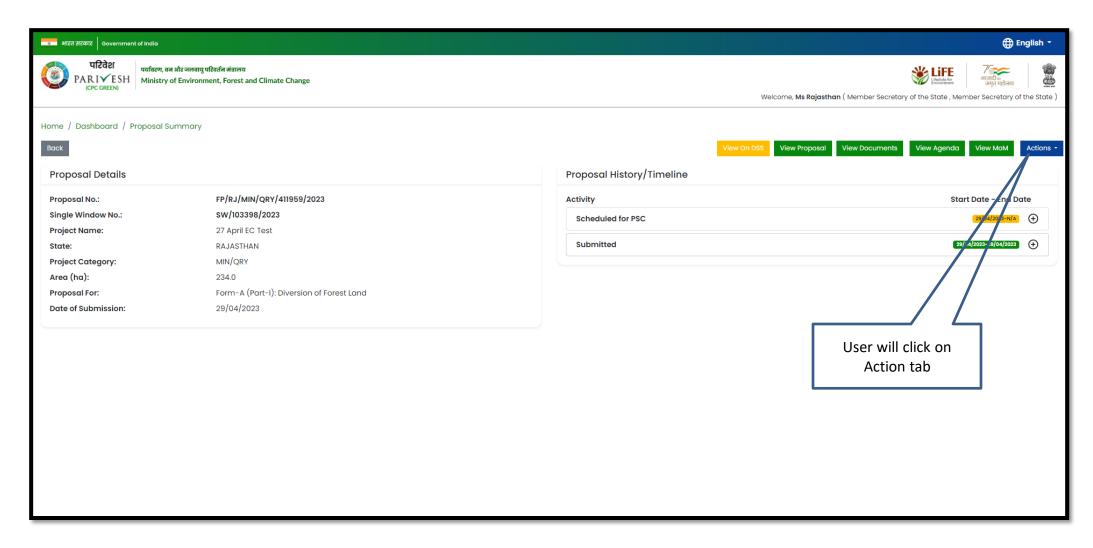

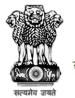

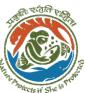

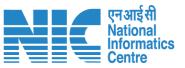

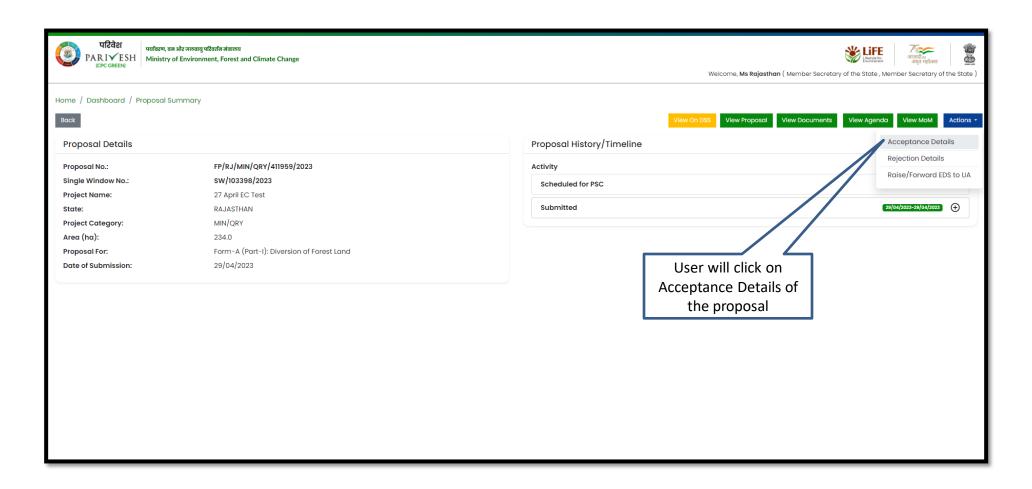

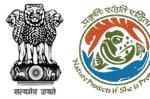

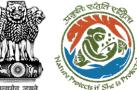

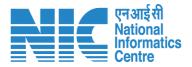

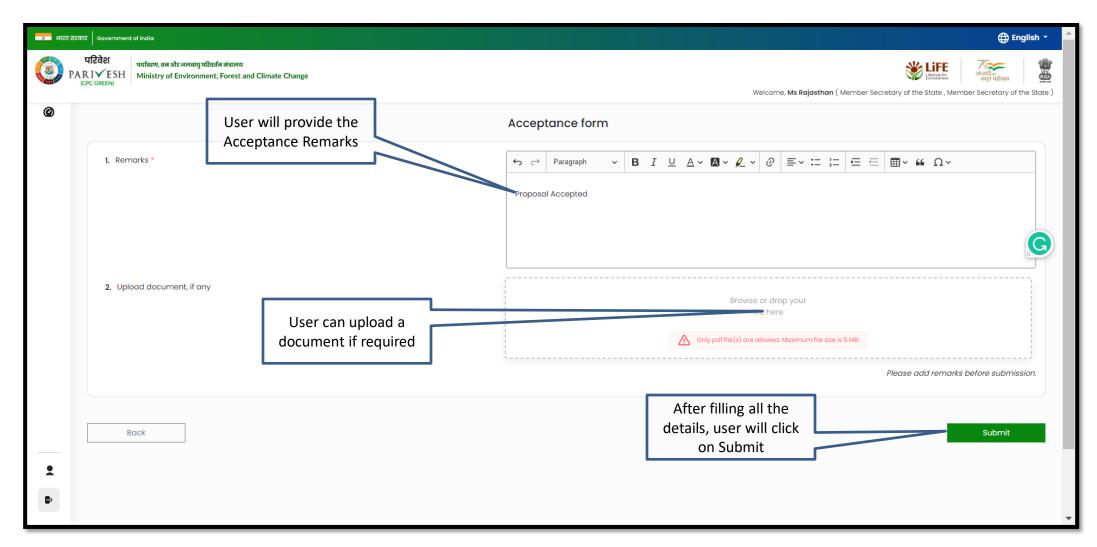

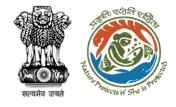

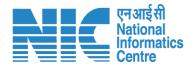

#### Member Secretary (MS) Rejection of Proposal after PSC-I

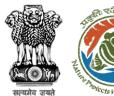

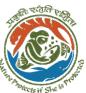

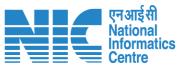

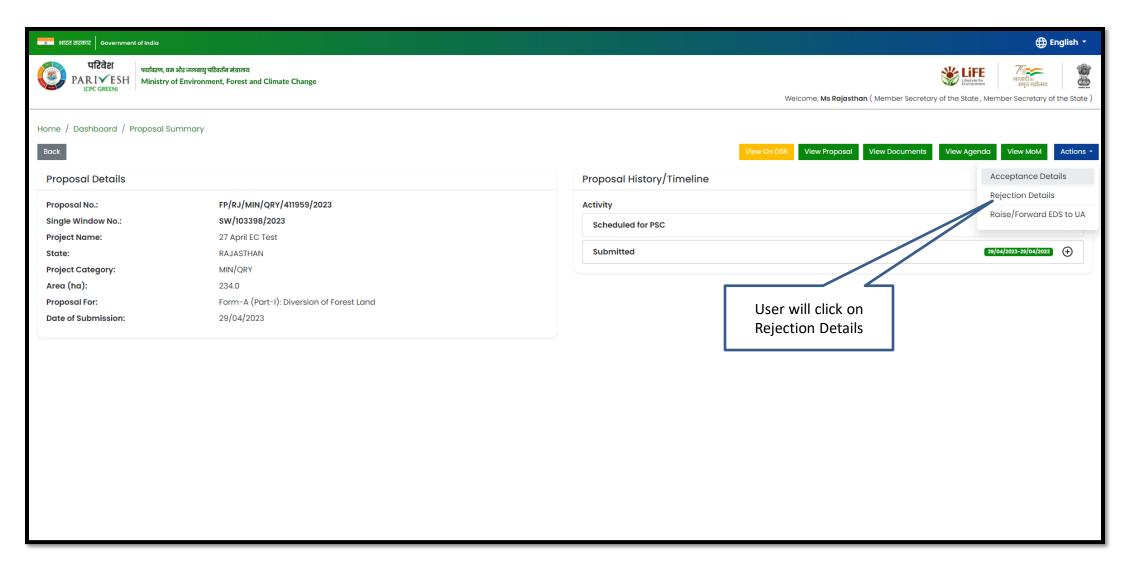

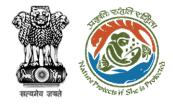

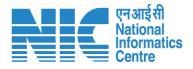

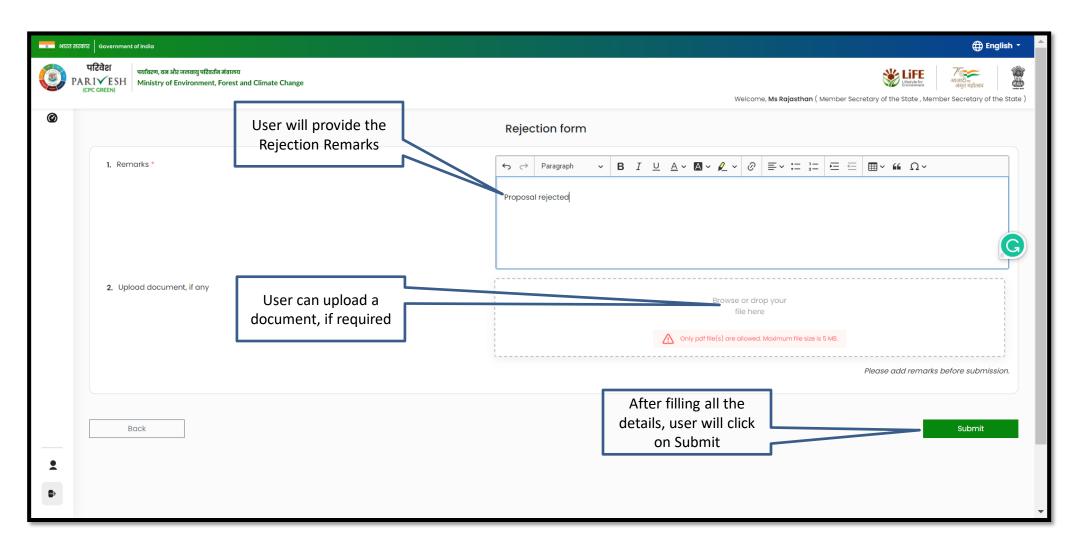

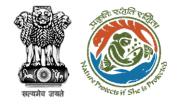

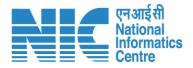

## Member Secretary (MS) Raise EDS to UA after PSC-I

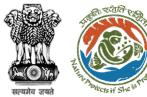

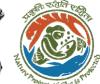

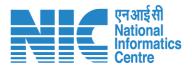

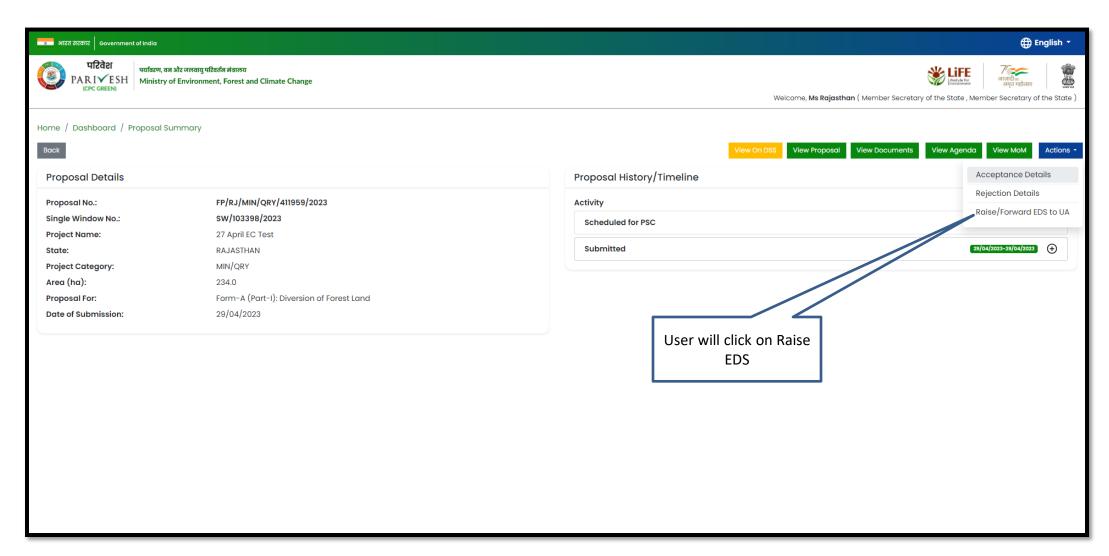

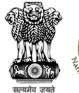

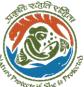

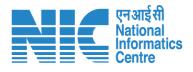

User will fill the EDS form and click on Save and Continue

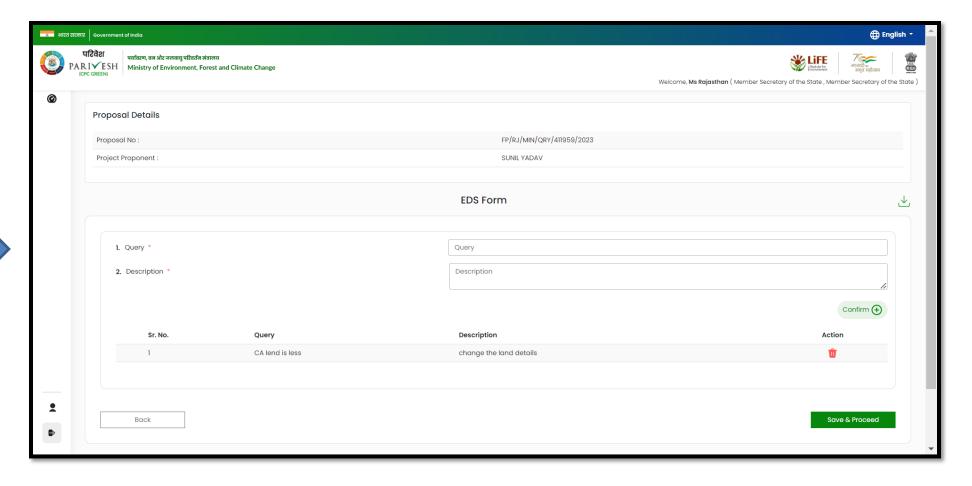

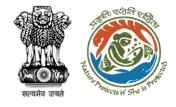

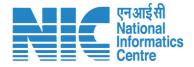

# Member Secretary (MS) Agenda Management (PSC-II)

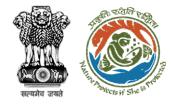

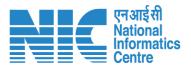

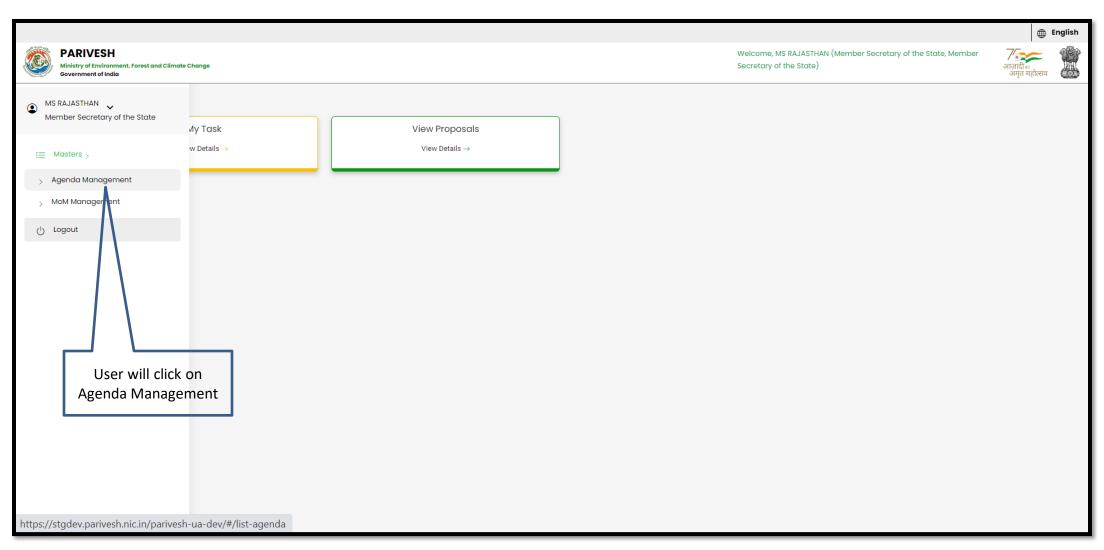

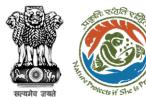

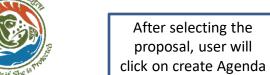

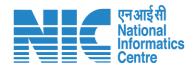

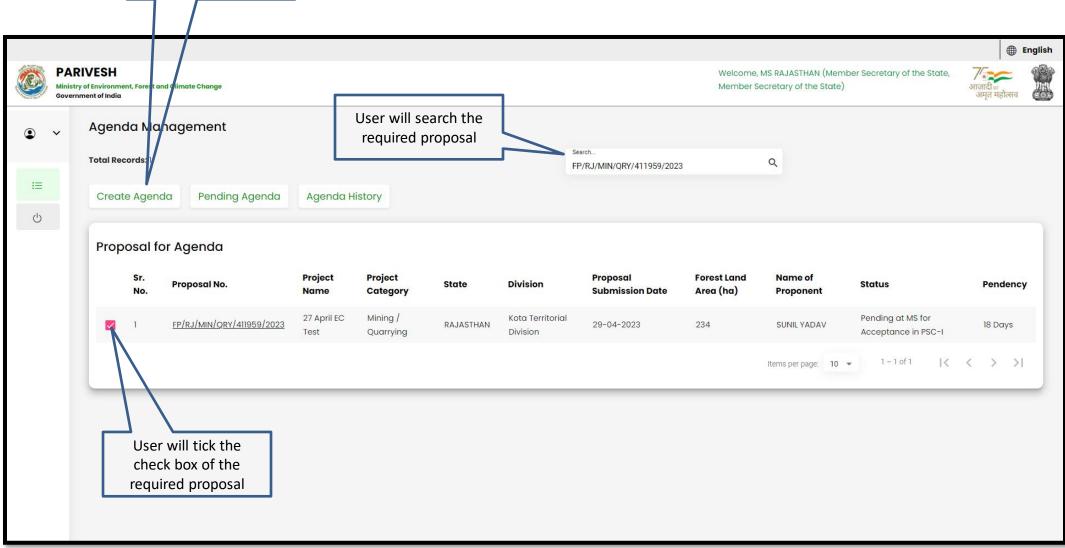

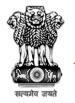

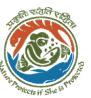

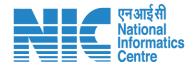

User can modify the date and time of the Agenda

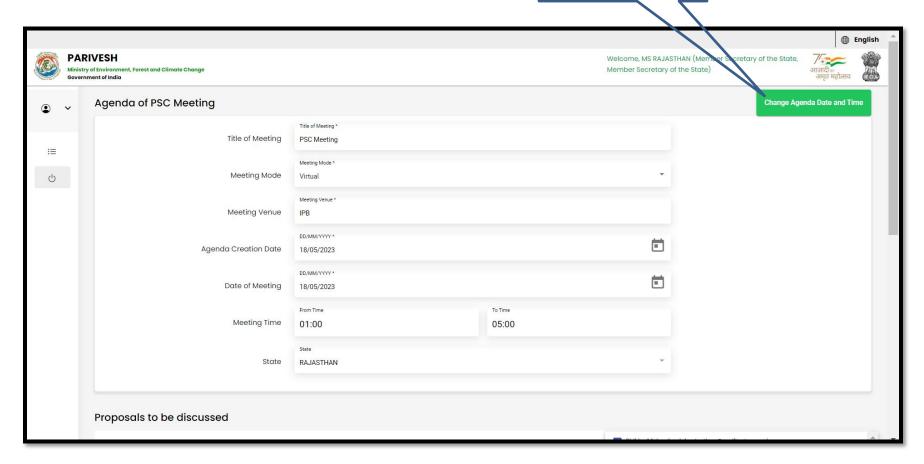

User will fill the required details

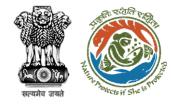

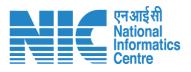

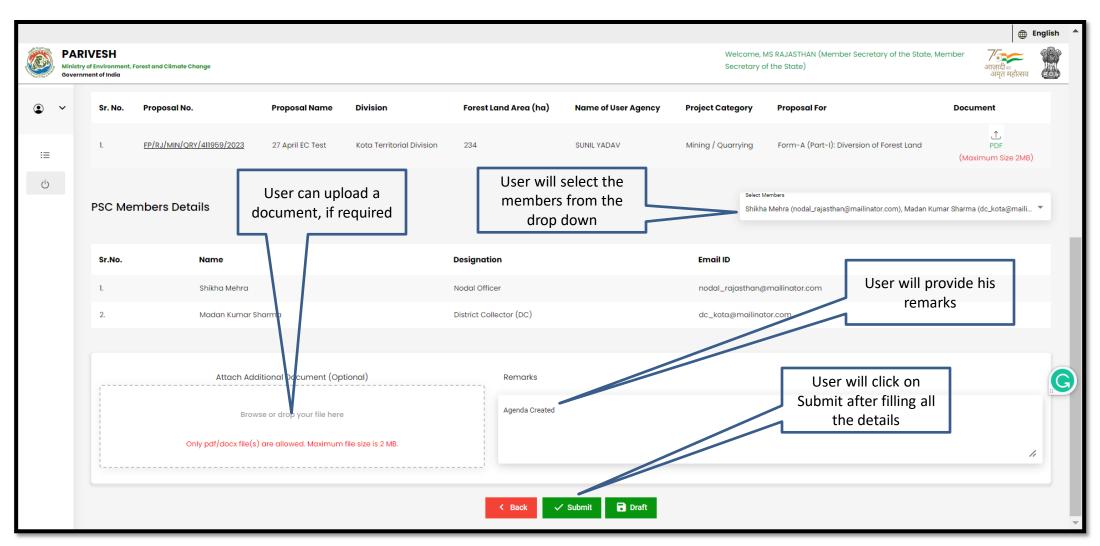

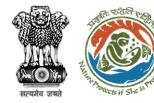

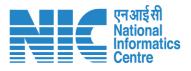

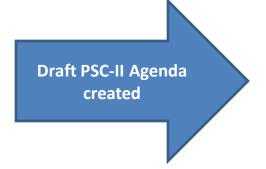

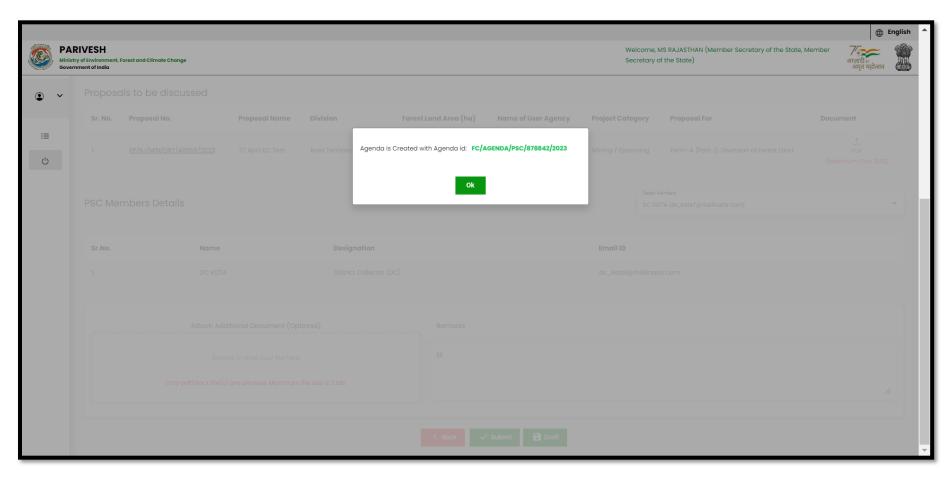

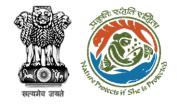

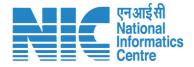

## Member Secretary (MS) MoM Management (PSC-II)

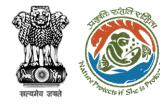

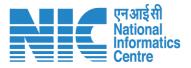

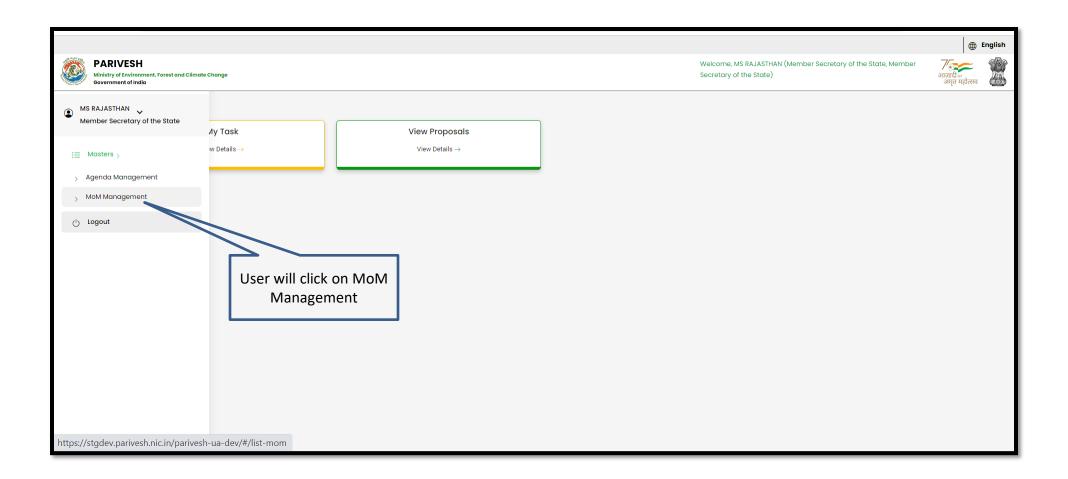

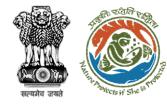

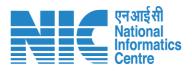

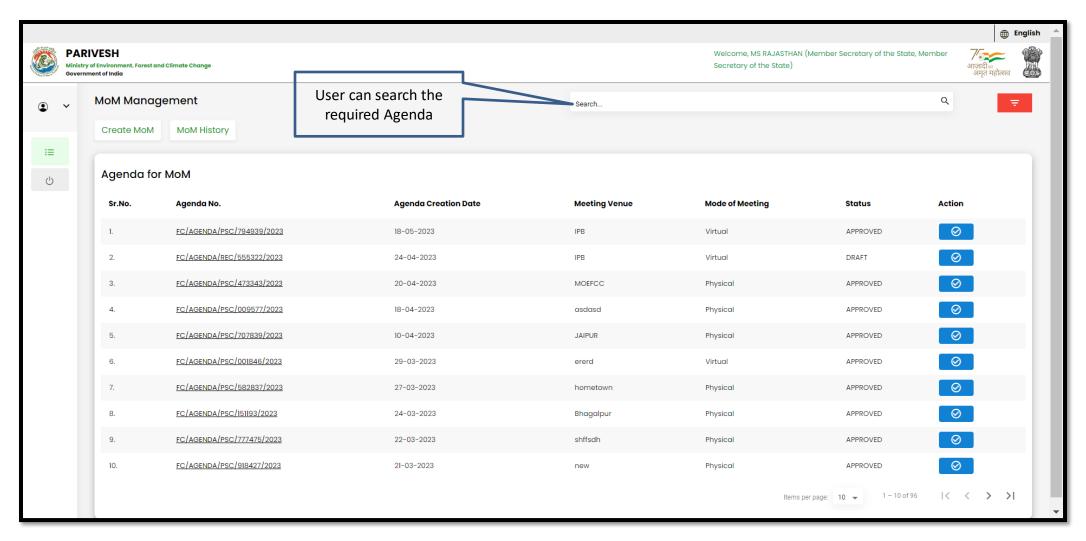

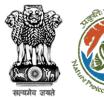

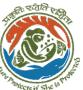

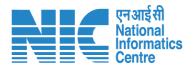

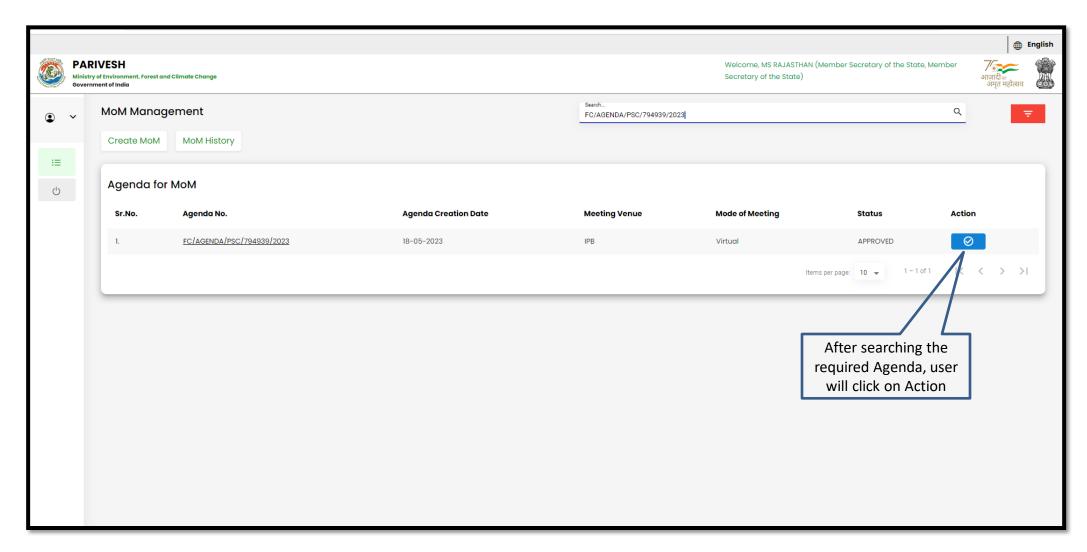

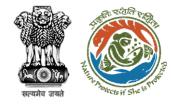

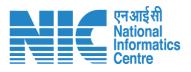

| E STATE OF THE STATE OF THE STA | Ministry o | VESH<br>of Environment,<br>nent of India | Forest and Climate Change               |                                |                                                   |                       |                                 |                                      | ome, MS RAJASTHAN (Member Secretary of the S<br>tary of the State) | State, Member<br>3 | ∰ <b>E</b><br>माज़ादी क<br>अमृत महोत्सव | English A |
|----------------------------------------------------------------------------------------------------|------------|------------------------------------------|-----------------------------------------|--------------------------------|---------------------------------------------------|-----------------------|---------------------------------|--------------------------------------|--------------------------------------------------------------------|--------------------|-----------------------------------------|-----------|
| <b>④</b><br>::≡                                                                                                    | ~          | MoM Cr<br>Title Of Mee<br>PSC Mee        | sting                                   |                                |                                                   |                       | Agenda ID<br>FC/AGENDA/PSC/7949 | 39/2023                              |                                                                    |                    |                                         |           |
| d)                                                                                                    |            | Meeting Ver                              | nue                                     |                                |                                                   |                       | Meeting Date 18/05/2023         |                                      |                                                                    | 7                  | Ė                                       |           |
|                                                                                                    |            | Meeting Mo                               | de                                      |                                |                                                   |                       |                                 |                                      | User will click on<br>Action tab to fill the<br>Deliberation       |                    |                                         |           |
|                                                                                                    |            |                                          | roposals discussed in                   |                                |                                                   |                       |                                 |                                      |                                                                    |                    |                                         |           |
|                                                                                                    |            | <b>Sr. No.</b>                           | Proposal No.  FP/RJ/MIN/QRY/411959/2023 | Project Name  27 April EC Test | <b>Division</b> Kota Territorial Division         | Forest Land Area (ha) | Name of User Agency SUNIL YADAV | Project Category  Mining / Quarrying | Proposal For  Form-A (Part-I): Diversion of Forest Land            | MoM States Pending | Action                                  |           |
|                                                                                                    |            |                                          |                                         |                                |                                                   |                       |                                 |                                      | Items per page: 10 ▼ 1                                             | -1 of 1            | < > >                                   | 1         |
|                                                                                                    |            |                                          |                                         | Attach Additional Do           | ocument (Optional)                                |                       |                                 |                                      |                                                                    |                    |                                         | ٦         |
|                                                                                                    |            |                                          | Only pdf/ d                             | Browse or drop                 | o your file here<br>lowed. Maximum file size is 5 | мв.                   |                                 |                                      |                                                                    |                    |                                         | •         |

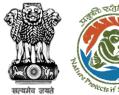

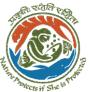

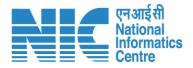

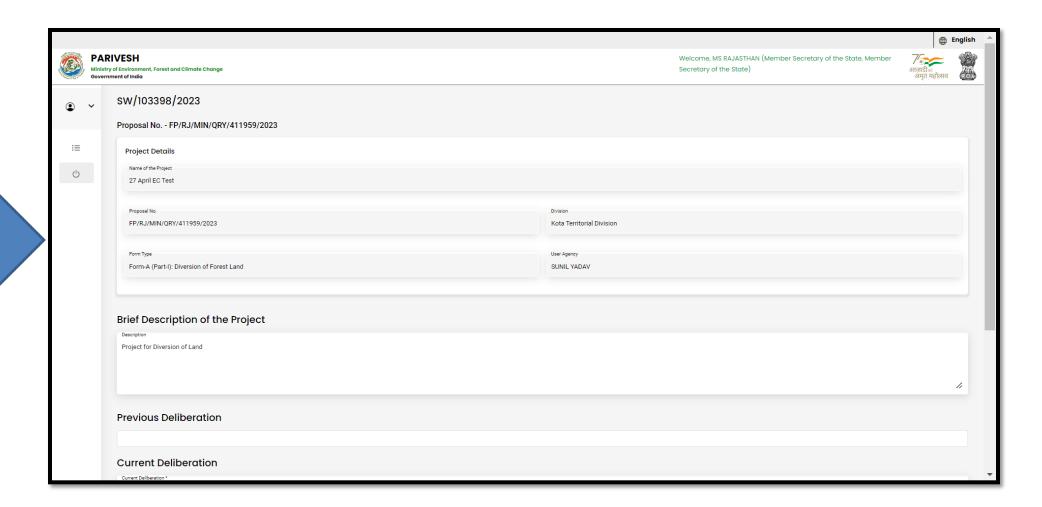

User will fill the required details

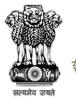

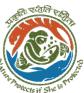

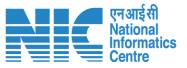

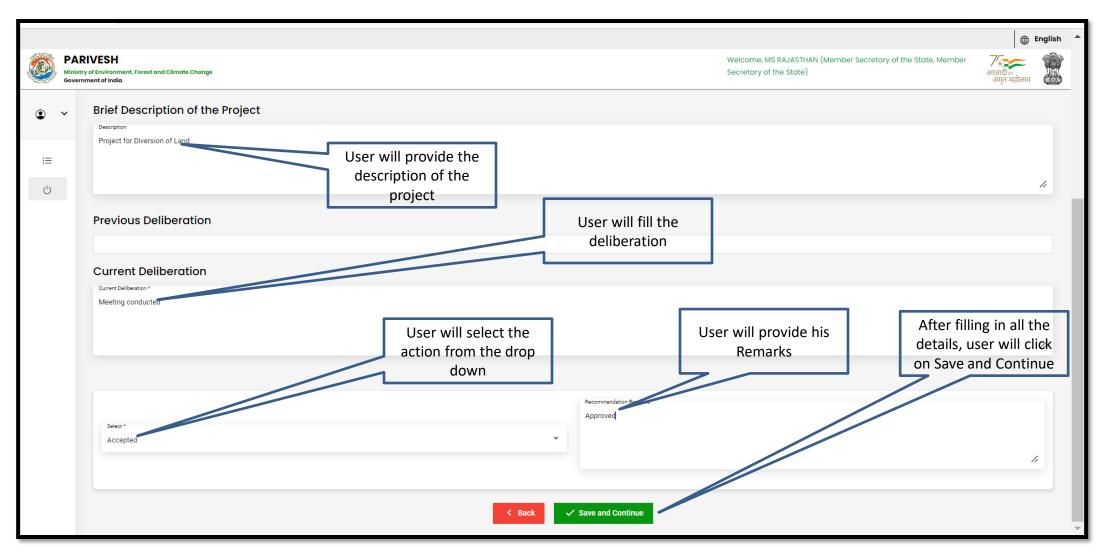

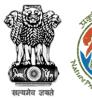

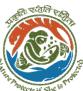

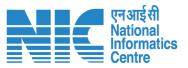

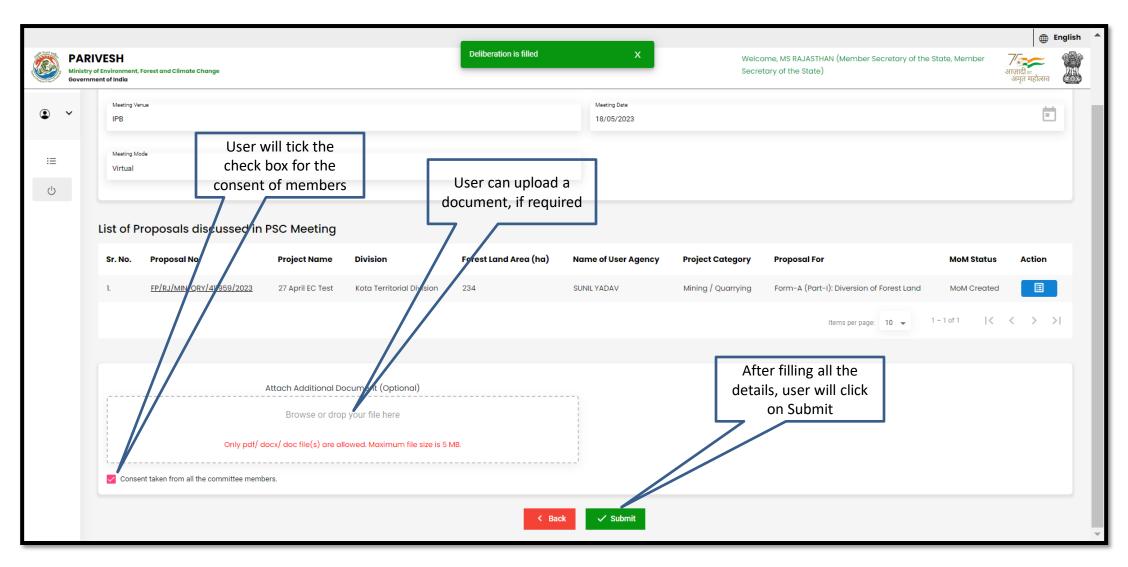

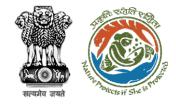

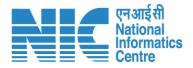

## Member Secretary (MS) Add Recommendation After (PSC-II)

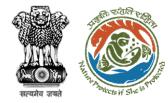

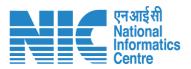

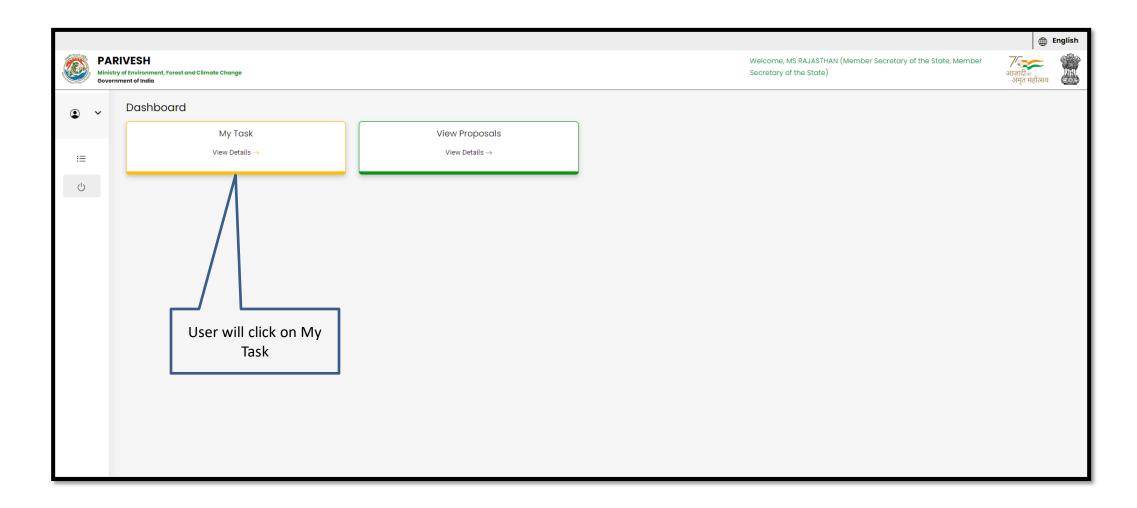

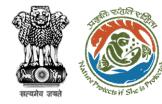

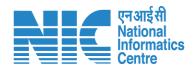

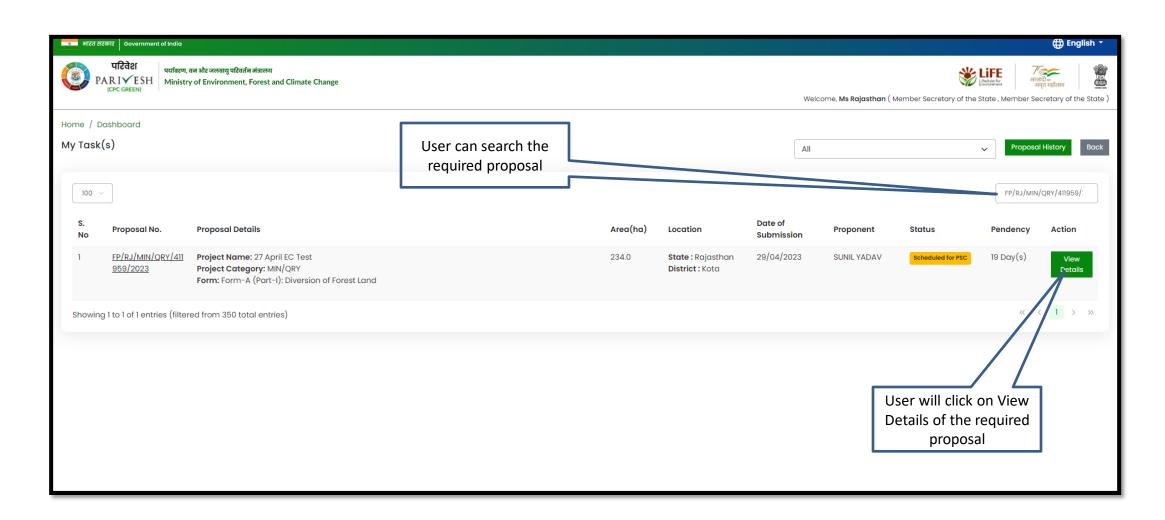

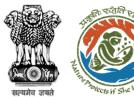

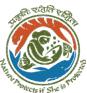

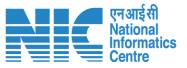

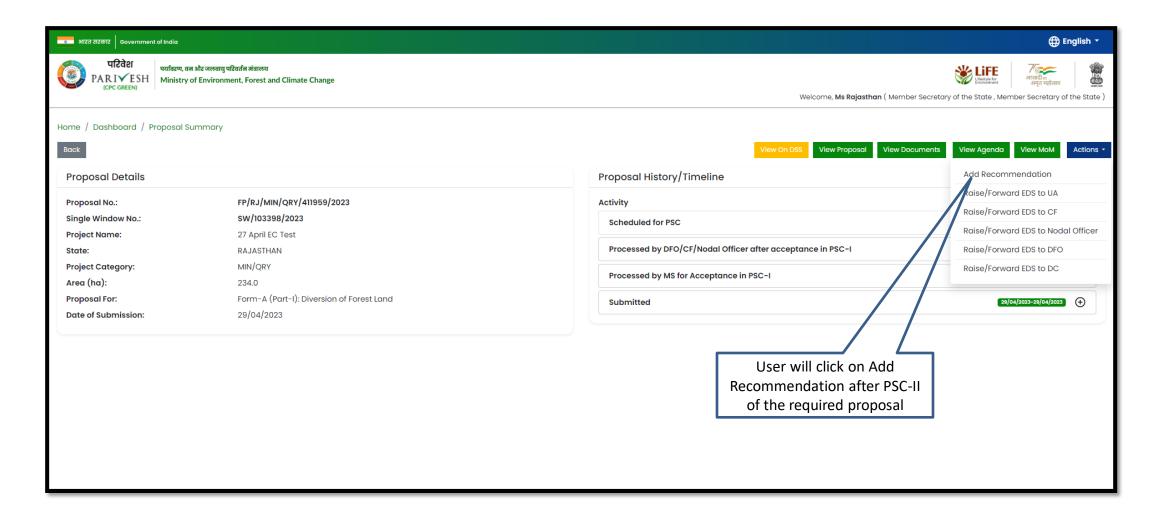

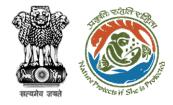

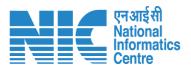

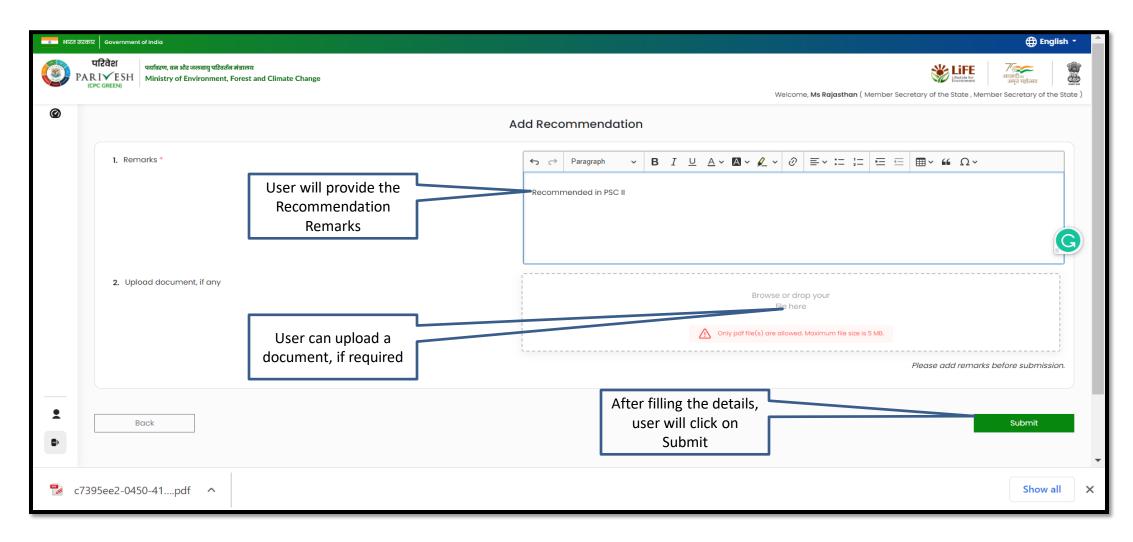

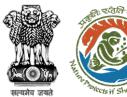

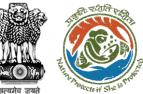

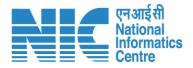

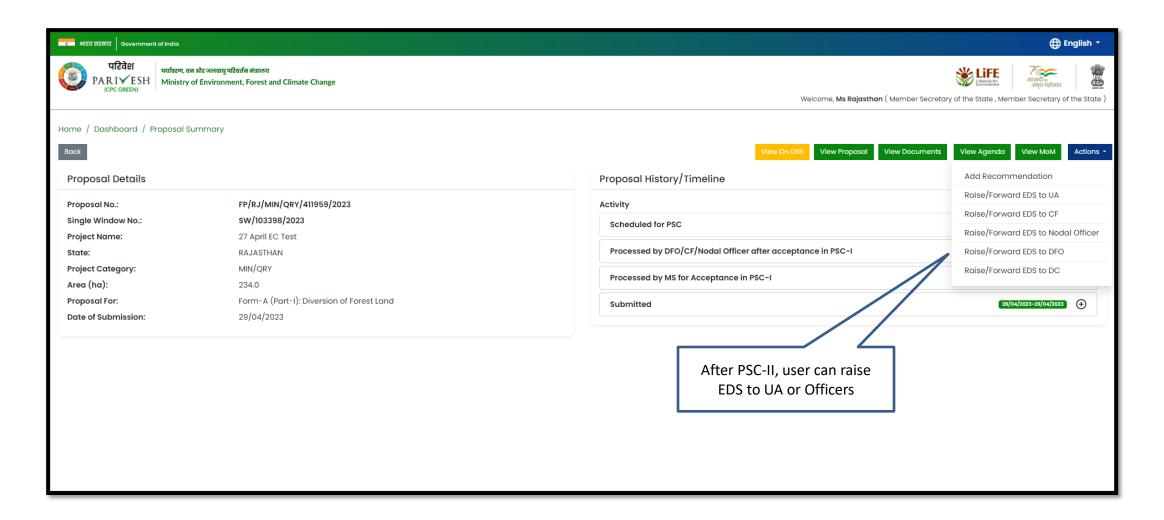

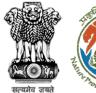

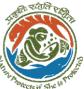

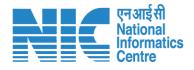

User will fill out the EDS form and submit to UA of Officers

| strat व्यवकार   Government of India |                                                                                                |                           |                           |                                                                  |  |  |  |
|-------------------------------------|------------------------------------------------------------------------------------------------|---------------------------|---------------------------|------------------------------------------------------------------|--|--|--|
|                                     | रिवेश<br>पर्यावरण, वन और जलवायु परिवर्तन मंत्राल<br>C GREEN)<br>Ministry of Environment, Fores | च<br>t and Climate Change | Welc                      | क्ष्मिक क्षित्र कि प्रमुख कि कि कि कि कि कि कि कि कि कि कि कि कि |  |  |  |
| 0                                   | Proposal Details                                                                               |                           |                           |                                                                  |  |  |  |
|                                     | Proposal No :                                                                                  |                           | FP/RJ/MIN/QRY/411959/2023 |                                                                  |  |  |  |
|                                     | Project Proponent :                                                                            |                           | SUNIL YADAV               |                                                                  |  |  |  |
|                                     |                                                                                                |                           | EDS Form                  |                                                                  |  |  |  |
|                                     |                                                                                                |                           | EDS FOITH                 | <u>ك</u>                                                         |  |  |  |
|                                     |                                                                                                |                           |                           |                                                                  |  |  |  |
|                                     | 1. Query *                                                                                     |                           | Query                     |                                                                  |  |  |  |
|                                     | 2. Description *                                                                               |                           | Description               | le le                                                            |  |  |  |
|                                     |                                                                                                |                           |                           | Confirm (+)                                                      |  |  |  |
|                                     | Sr. No.                                                                                        | Query                     | Description               | Action                                                           |  |  |  |
|                                     | 1                                                                                              | CA lend is less           | change the land details   | ŵ                                                                |  |  |  |
|                                     |                                                                                                |                           |                           |                                                                  |  |  |  |
| _                                   |                                                                                                |                           |                           |                                                                  |  |  |  |
| •                                   | Back                                                                                           |                           |                           | Save & Proceed                                                   |  |  |  |
|                                     |                                                                                                |                           |                           |                                                                  |  |  |  |
|                                     |                                                                                                |                           |                           |                                                                  |  |  |  |

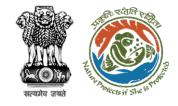

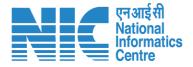

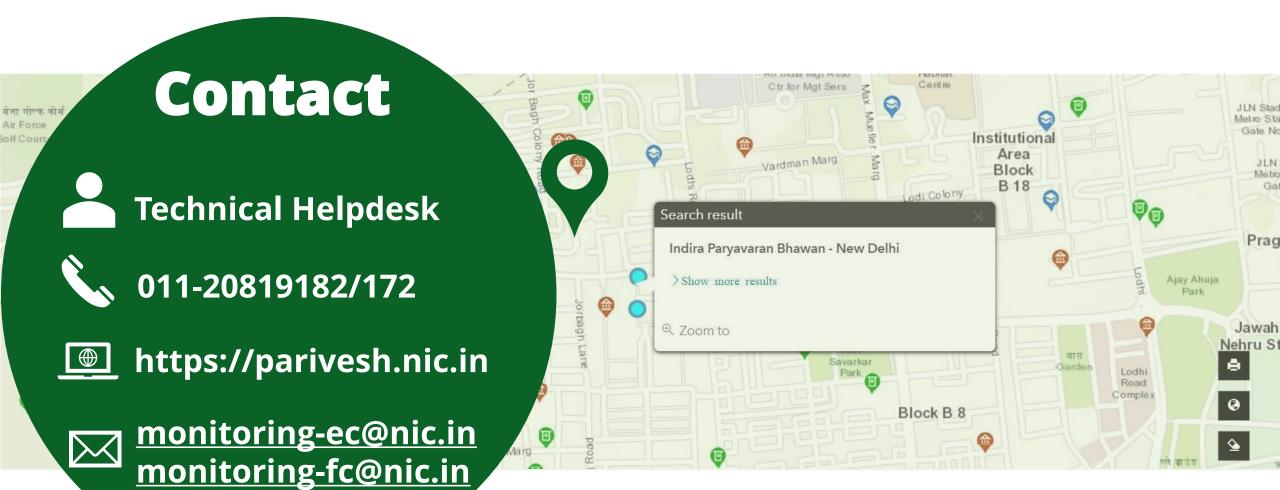